# **NUEVAS TECNOLOGÍAS APLICADAS A LA IMAGINERÍA RELIGIOSA**

JOSÉ LUIS GONZÁLEZ JIMÉNEZ

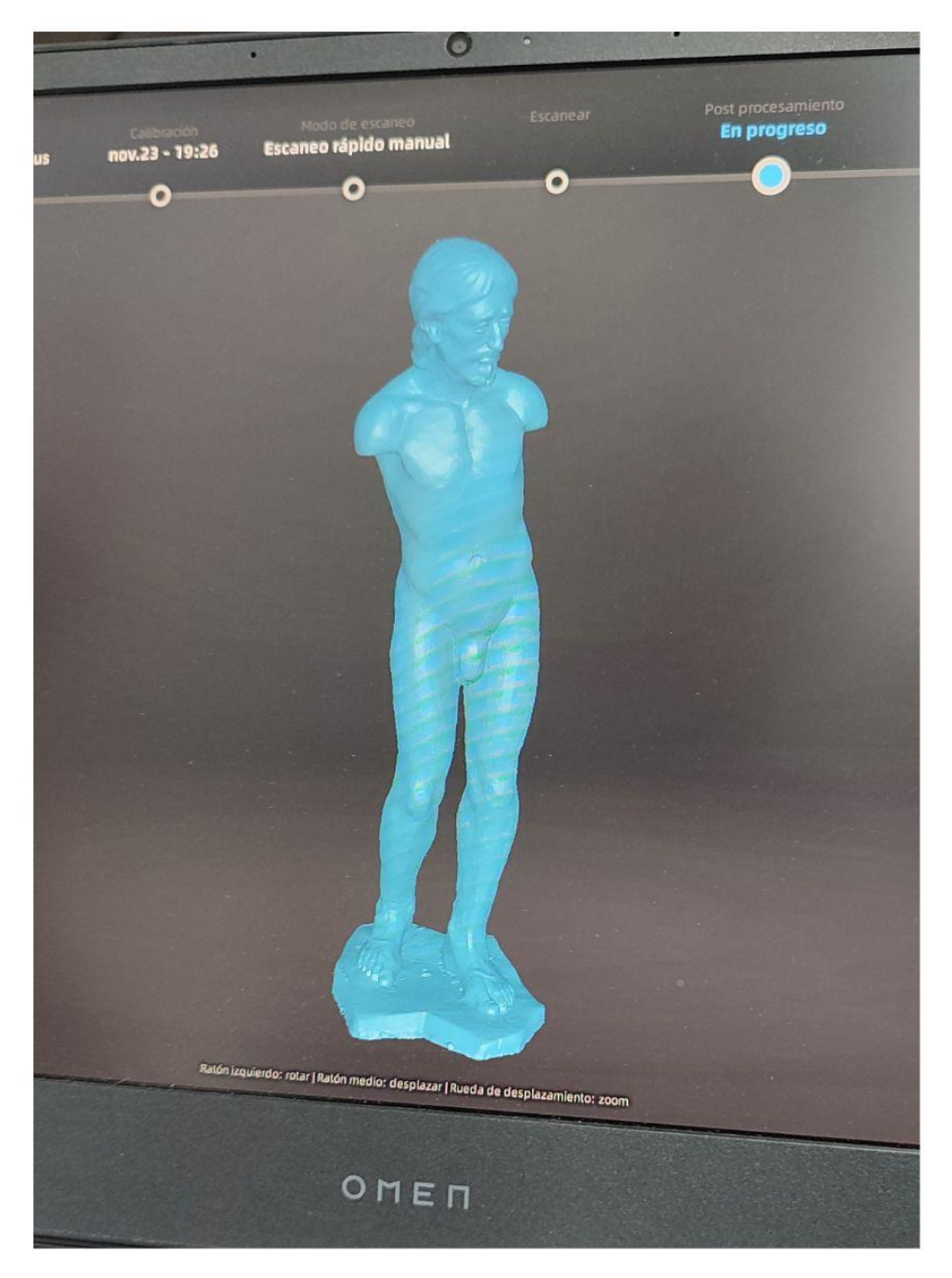

# **TRABAJO FIN DE GRADO**

GRADO EN BELLA ARTES - UNIVERSIDAD DE SEVILLA 2022-2023

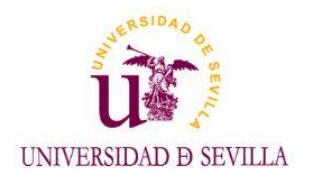

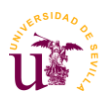

**Nuevas tecnologías aplicadas a la imaginería religiosa.**

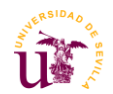

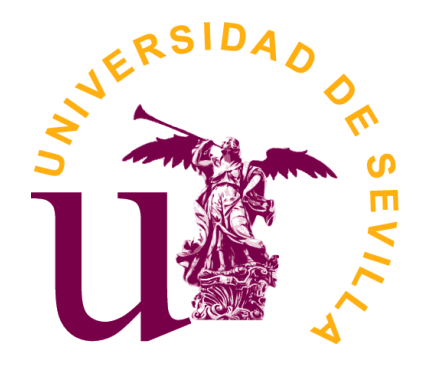

# **TRABAJO FIN DE GRADO**  BELLAS ARTES - UNIVERSIDAD DE SEVILLA CURSO 2021/2022 NUEVAS TECNOLOGÍAS APLICADAS A LA IMAGINERÍA RELIGIOSA AUTOR: JOSÉ LUIS GONZÁLEZ JIMÉNEZ TUTOR: ALBERTO GERMÁN FRANCO ROMERO

Vº Bº DEL TUTOR:

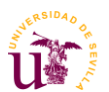

# **ÍNDICE**

# **Bloque I:**

Dossier obra propia.

# **Bloque II: Contenido teórico.**

- **1. Introducción.**
- **2. Justificación del tema.**
- **3. Objetivos.**
- **4. Antecedentes**.
	- **4.1** Breve historia de la imaginería religiosa.
	- **4.2** Procedimientos poco convencionales aplicados a la imaginería.
	- **4.3** Breve historia del modelado 3D.

# **5. El modelado 3D**.

- **5.1** Softwares del modelado 3D.
- **5.2** El escaneo 3D, la fotogrametría.
- **5.3** Nuevas posibilidades del 3D en la representación de misterios procesionales.

# **6. La impresión en 3D**.

- **6.1** La impresión 3D resinas y materiales.
- **6.2** Procesos de talla/sustracción en 3D

# **7**. **Referentes.**

- **7.1** Artísticos.
- **7.2** Teóricos.

# **8.Metodología y desarrollo del TFG.**

**9. Conclusiones.**

# **10**. **Propuesta de proyección profesional.**

# **11. Fuentes documentales.**

- **11.1** Bibliografía.
- **11.2** Webgrafía y medios digitales.
- **11.3** Banco d imágenes.
- **11.4** Filmografía/discografía.

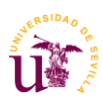

# BLOQUE I: DOSSIER OBRA PROPIA.

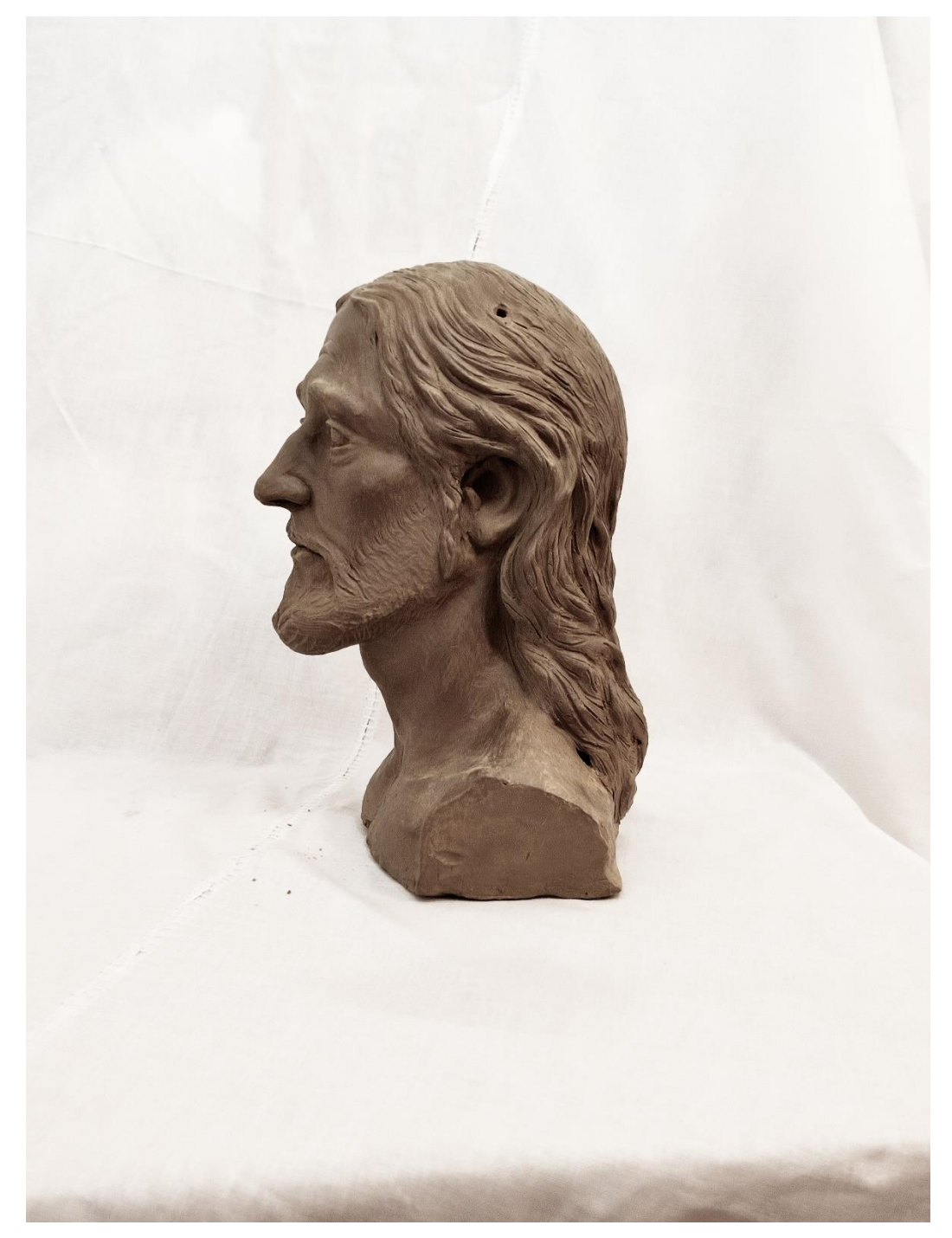

*Fig. 1 Busto Cristífero. (José Luis González Jiménez)*

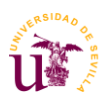

# **"Ecce Homo"**

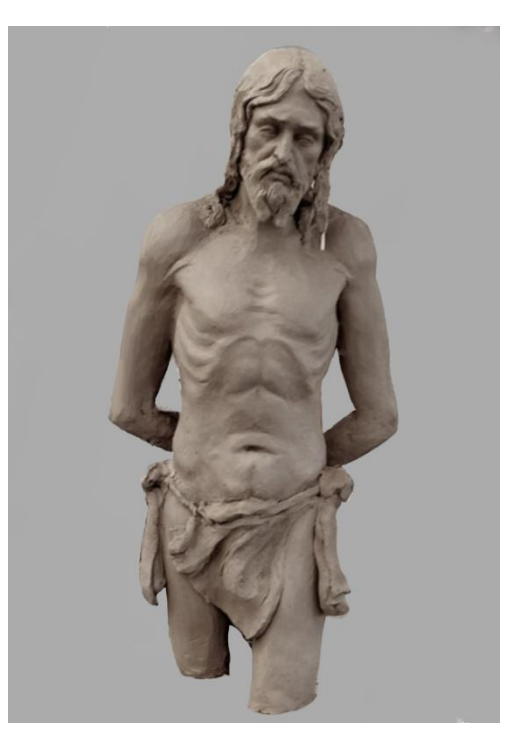

*Fig 2. Ecce Homo (José Luis González Jiménez)*

**Título:** Ecce Homo. **Autor:** José Luis González Jiménez. **Técnica:** Barro cocido. **Medidas:** 80x40x40 Cm. **Año:**2023.

**Ubicación actual:** Morón De la Frontera (Sevilla) Colección particular.

**Descripción:** Esta representación trata acerca del pasaje bíblico donde Jesús es presentado por el gobernador Poncio Pilato ante el pueblo. Cuando este salió, Pilatos se dirigió a los judíos diciendo: ¡He aquí el hombre!, que traducido al latín nos da "Ecce Homo".

Para la elaboración de esta imagen he querido huir de los cánones más idealizados y he intentado buscar un cuerpo más falto de musculatura, acorde al estilo de vida que llevaba Jesús de Nazaret donde llevaba a Cabo la práctica del ayuno.

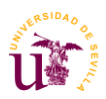

# "**Busto Cristífero"**

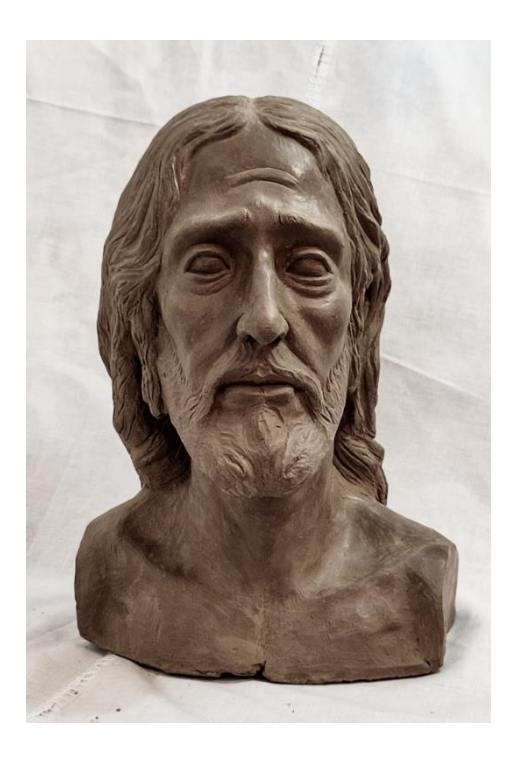

*Fig.3 Busto Cristífero. Barro cocido (José Luis González Jiménez)*

**Título:** Busto Cristífero.

**Autor:** José Luis González Jiménez.

**Técnica:** Barro Cocido.

**Medidas:** 35 Cm.

**Año:** 2023.

**Ubicación actual:** Sevilla. Colección particular.

**Descripción:** Esta obra es un estudio artístico sacado de referencias de varios autores contemporáneos y de la antigüedad. Está hecha con la idea de servir de referencias para futuros trabajos .

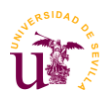

# **"Cautivo"**

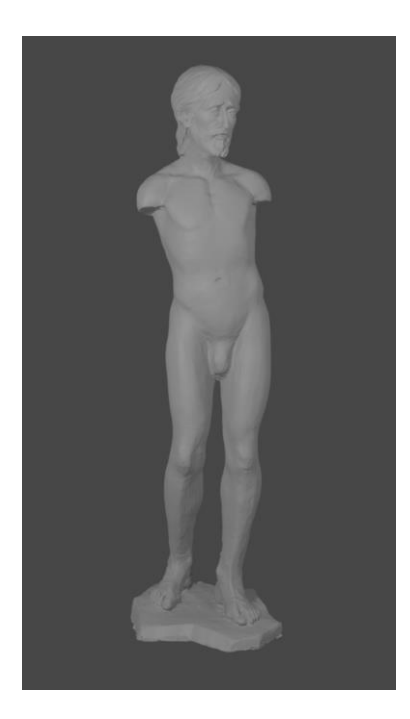

*Fig.4 Cautivo.Digital (José Luis González Jiménez)*

**Título:** Cautivo.

**Autor:** José Luis González Jiménez.

**Técnica:** Escaneado digital.

**Medidas:** 130 x 40 x 40 Cm

**Año:** 2022

**Ubicación actual:** Morón de la Frontera (Sevilla) Colección particular.

**Descripción:** Escaneado digital sacada a partir de un modelado físico en barro. Se trata de una figura para vestir con cuerpo de pijama pensada para llevar brazos articulados. Esta obra representa el momento de la pasión donde Jesús es prendido en el huerto de los olivos. Allí es atado y conducido ante Anás (Uno de los sumos sacerdote) Con el objetivo de que este fuera acusado.

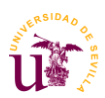

# **"Escenario Cofrade"**

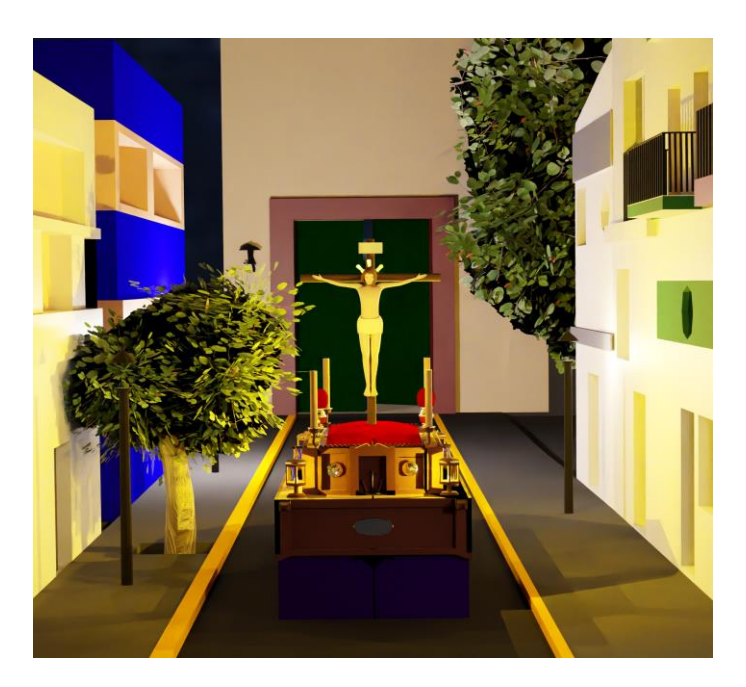

*Fig.5 Escenario Cofrade.Blender (José Luis González Jiménez)*

**Título:** Escenario cofrade.

**Autor:** José Luis González Jiménez.

**Técnica:** Modelado Digital.

**Medidas:** 160x230x90 m

**Año:** 2023

**Ubicación actual:** Morón de la Frontera (Sevilla) Colección particular.

**Descripción:** Este trabajo consiste en la creación de un Environment diseñado para animación o videojuegos. La escena se ambienta en una procesión de Semana Santa ficticia. El lugar y la imagen también es fruto de mi imaginación.

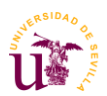

#### **"Laboratorio de plantas alienígenas"**

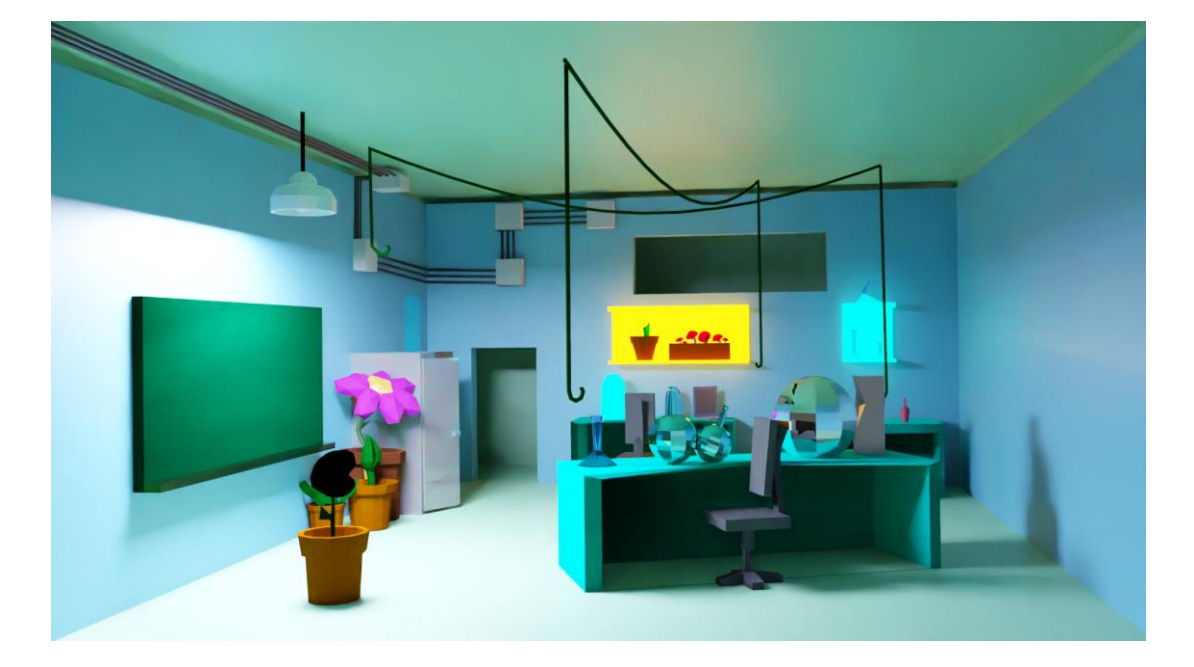

*Fig.6 Laboratorio de plantas alienígenas. Blender (José Luis González Jiménez)*

**Título:** Laboratorio de plantas alienígenas.

**Autor:** José Luis González Jiménez.

**Técnica:** Modelado digital.

**Medidas:** 168x280x91 m.

**Año:** 2023.

**Ubicación actual:** Colección particular.

**Descripción:** Este es un escenario que representa un laboratorio donde se investigan plantas alienígenas y esta pensado para una animación de comedia para adultos.

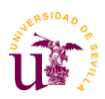

**"Estudio anatómico torso"**

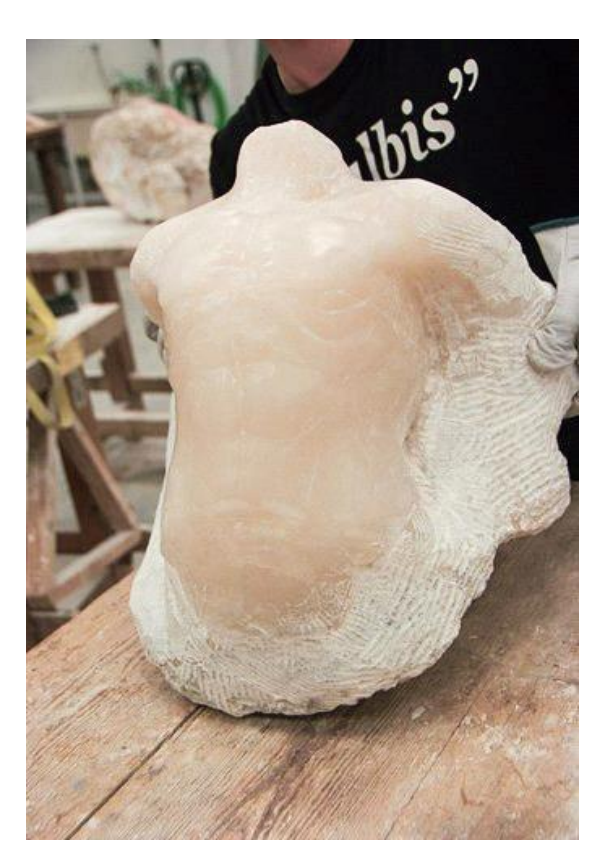

*Fig.7 Torso tallado en alabastro (José Luis González Jiménez)*

**Título:** Estudio anatómico torso

**Autor:** José Luis González Jiménez

**Técnica:** Talla en Alabastro

**Medidas:** 40 x 26 x 28 Cm

**Año:** 2023

**Ubicación actual:** Morón de la Frontera (Sevilla) Colección particular.

**Descripción:** Estudio anatómico de torso humano masculino tallado en piedra. Este estudio fue realizado con dos objetivos: Aprender a representar la anatomía del torso y profundizar en el trabajo de talla.

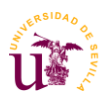

# **"Iglesia de San Miguel"**

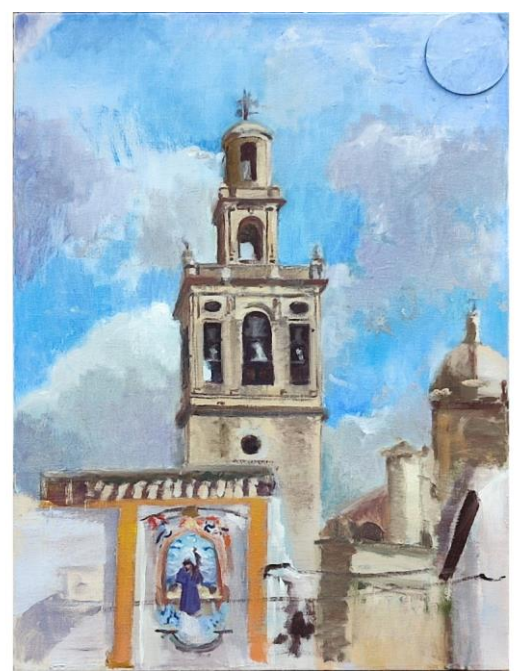

*Fig.8 Torre de San Miguel, óleo sobre lienzo (José Luis González Jiménez)*

**Título:** "Iglesia de San Miguel".

**Autor:** José Luis González Jiménez.

**Técnica:** Óleo sobre lienzo .

**Medidas:** 80 x 60 Cm.

**Año:** 2022.

**Ubicación actual:** Morón de la Frontera (Sevilla) Colección particular.

**Descripción:** Paisaje al óleo que representa la torre de San Miguel de Morón de la Frontera. Este cuadro pertenece a una serie de cuadros donde profundizo en la Andalucía rural y el paisaje.

El paisaje elegido es uno de mis lugares que mas he frecuentado a lo largo de mi vida. Esta joya arquitectónica crea una gran reflexión acerca de la especie de espacio, es decir el lugar como escenario activo y no como un mero concepto físico.

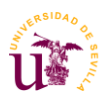

#### **"Niñas contando monedas"**

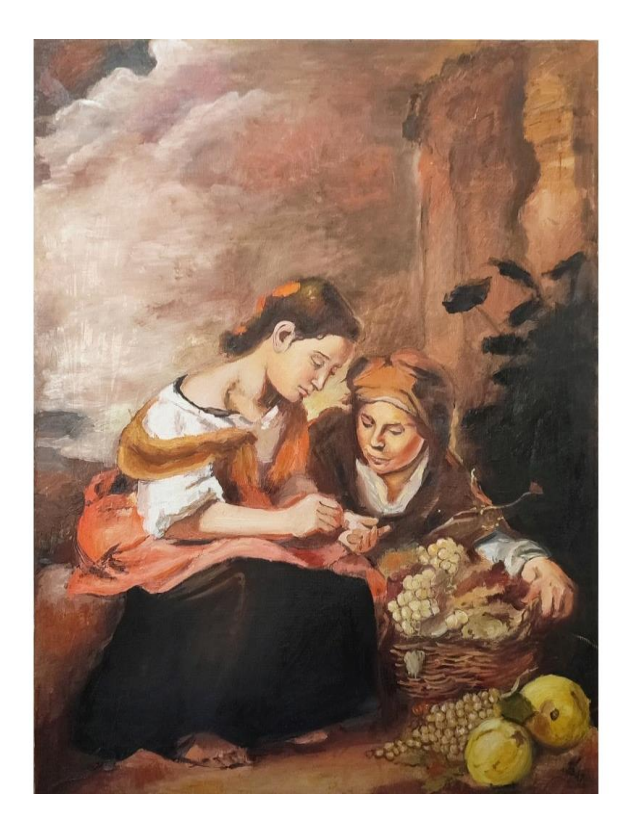

*Fig.9 Miniaturas de Niñas Contando Monedas. Óleo sobre lienzo (José Luis González Jiménez)*

**Título:** Miniaturas de Niñas Contando Monedas (Bartolomé Esteban Murillo)

**Autor:** José Luis González Jiménez.

**Técnica:** Óleo sobre lienzo.

**Medidas:** 80 X 60 Cm.

**Año:** 2021.

**Ubicación actual:** Port Jefferson (New York) Colección privada.

**Descripción:** Esta pieza fue realizada por encargo para un particular. A petición suya realice un trabajo de miniatura donde estudié a profundidad el estilo pictórico del maestro Bartolomé Esteban Murillo. Para ello realicé varios apuntes y estudios de color para intentar asemejarme todo lo posible en su técnica. El nivel de pintura de este autor es complejo , por lo que la realización de esta obra supuso un gran aprendizaje para mí.

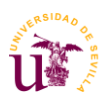

# **"Autorretrato"**

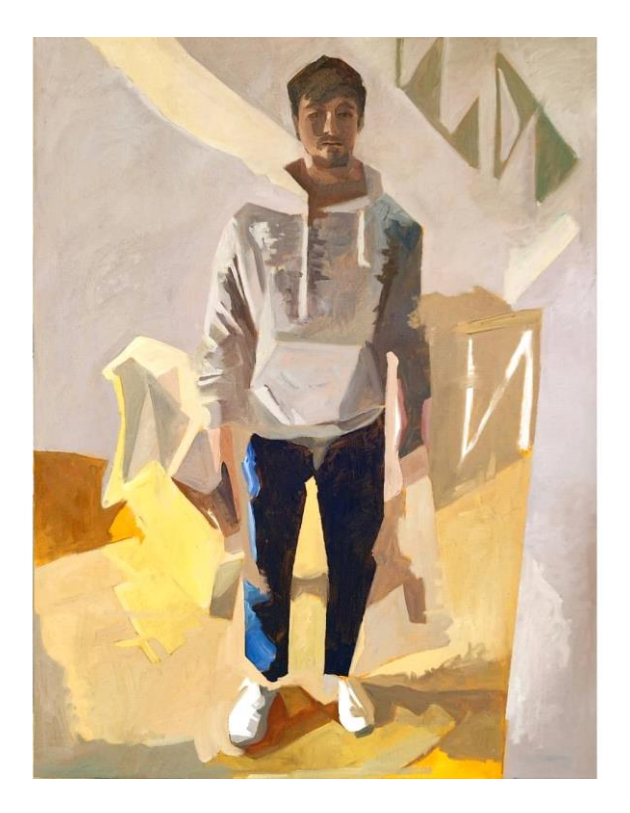

*Fig.10 Autorretrato. Óleo sobre lienzo (José Luis González Jiménez)*

**Título:** Autorretrato.

**Autor:** José Luis González Jiménez.

**Técnica:** Óleo sobre lienzo.

**Medidas:** 120 x 95 Cm.

**Año:** 2022.

**Ubicación actual:** Morón de la Frontera (Sevilla) Colección particular.

**Descripción:** Autorretrato sacado a partir de una fotografía digital. Este cuadro pertenece a la serie "De lo común y lo cotidiano". En este caso decidí plasmar el momento del encuentro rutinario con compañeros tras tocar la puerta . Esta serie fue ideada tras pensar bastante en la alteración de la normalidad que trajo consigo la pandemia.

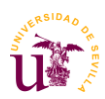

# **"El pisito"**

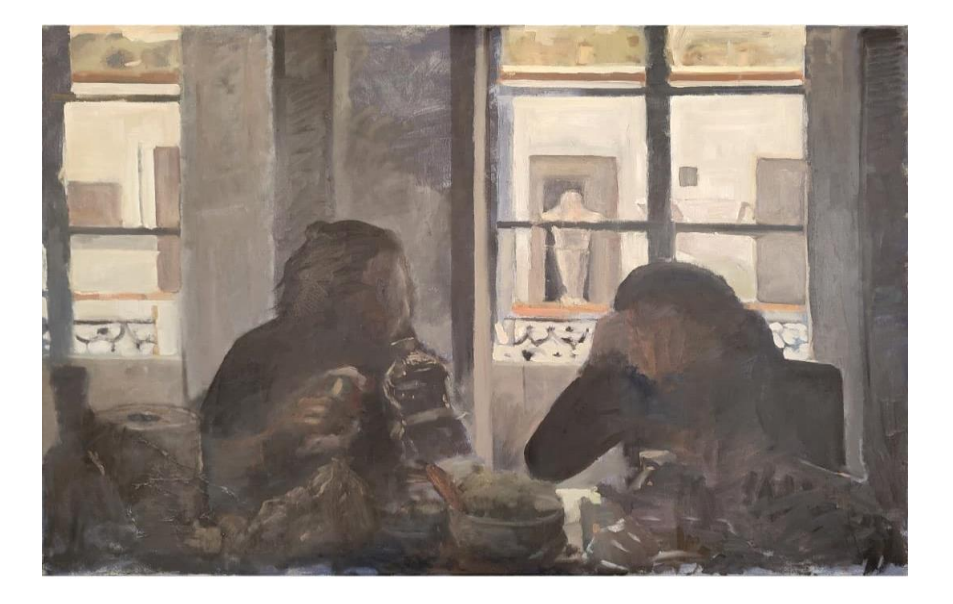

*Fig.11 El Pisito. Óleo sobre lienzo (José Luis González Jiménez)*

**Título:** "El pisito".

**Autor:** José Luis González Jiménez.

**Técnica:** Óleo sobre lienzo .

**Medidas:** 120 x 95 Cm.

**Año:** 2022.

**Ubicación actual:** Morón de la Frontera (Sevilla) Colección particular.

**Descripción:** Esta pintura registra la hora de la comida en el piso de estudiantes donde nos alojábamos . Esta obra también pertenece a la serie "De lo común y lo cotidiano".

Esta vez elegí un momento feliz que no solemos percibir como tal , ya que es algo tan común que le restamos la gran importancia que tiene. La pandemia provocó crisis en la economía de muchas familiar alrededor del mundo, lo que trajo consigo el empeoramiento de la calidad nutricional de gran parte de la población.

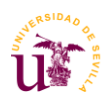

# **"Purple Rain"**

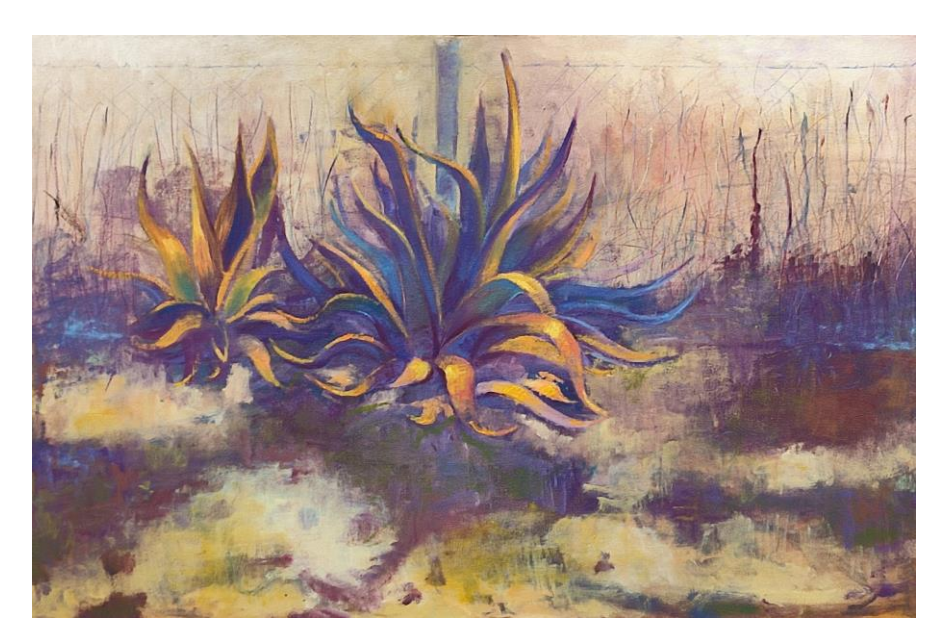

*Fig.12 Purple Rain. Óleo sobre lienzo (José Luis González Jiménez)*

**Título:** Purple Rain.

**Autor:** José Luis González Jiménez.

**Técnica:** Óleo sobre lienzo.

**Medidas:** 120 x 95 Cm.

**Año:** 2023.

**Ubicación actual:** Morón de la Frontera (Sevilla) Colección particular.

**Descripción:** Esta obra fue inspirada en la película del director Elem Klimov titulada "*Ven y mira*". El largometraje nos muestra la realidad de la infancia en las guerras de forma cruda y sin rodeos. La idea de realizar esta obra paisajística fue analizar la forma de pensar en etapas complicadas, como puede ser un conflicto bélico.

En este caso he representado el pensamiento estoico, filosofía que esta relacionada con la indiferencia al sufrimiento. Este tipo de pensamiento es muy común aplicarlo en periodos difíciles de la vida. He decidido representarlo a través de esta planta llamada "pita" ya que es una especie que resiste a sequías y altas temperatura, también aporta abono al terreno y permite que otras plantas crezcan.

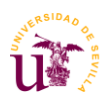

# **"El gitano de la cava"**

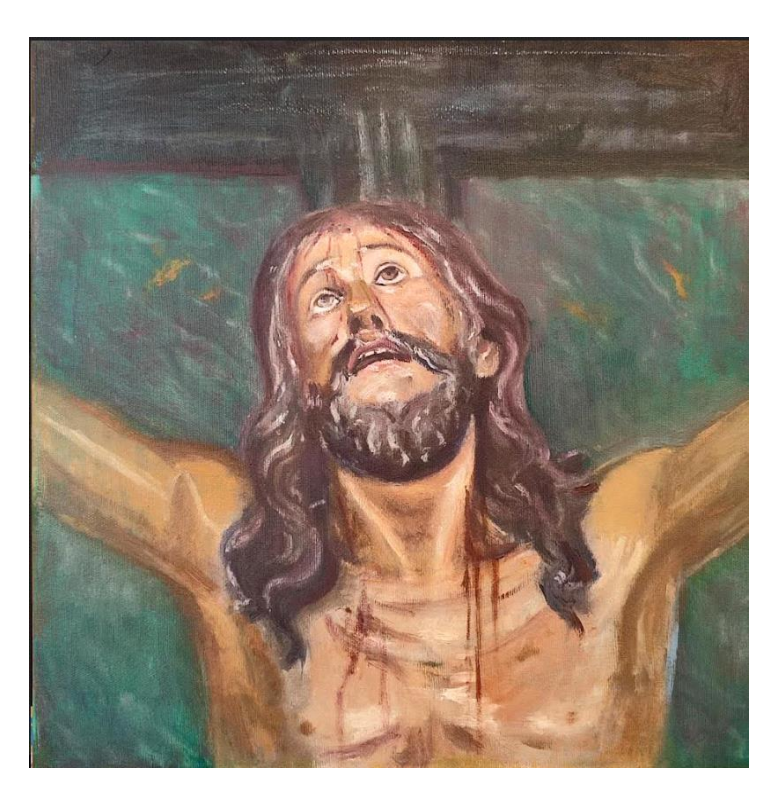

*Fig. 13El Gitano de la Cava . Óleo sobre lienzo (José Luis González Jiménez)*

**Título:** El gitano de la cava.

**Autor:** José Luis González Jiménez.

**Técnica:** Óleo sobre lienzo .

**Medidas:** 40x40 Cm.

**Año:** 2023.

**Ubicación actual:** Sevilla (colección privada)

**Descripción:** Obra creada para la exposición titulada *"Semana Santa"* en el restaurante sevillano *"La Frida"*.

Para esta exposición quise llevar una representación de uno de los cristos perteneciente al barrio donde esta ubicado el restaurante. El escoger esta imagen fue debido a que es una de mis favoritas a nivel artístico y devocional.

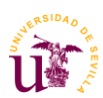

# BLOQUE II: CONTENIDO TEÓRICO.

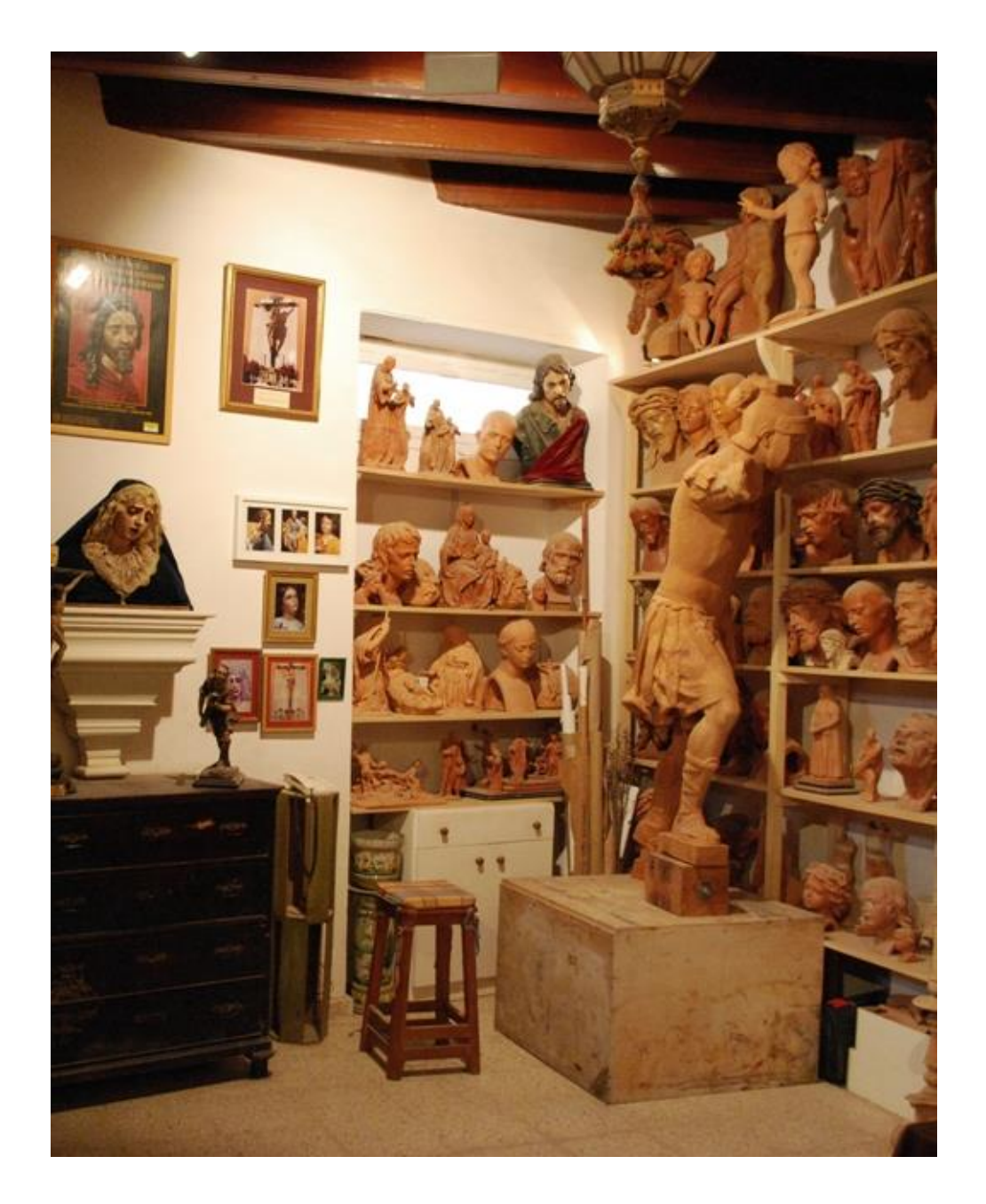

*Fig. 14 Fotografía del taller del imaginero Darío Fernández. Sevilla (2012)*

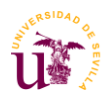

#### **II 1.Introducción:**

El arte sacro es la disciplina dedicada a representar lo sagrado, según del contexto del que se hable. En occidente cuando se habla de arte sacro directamente lo asociamos a la religión católica, la cual ha usado la escultura, pintura y demás oficios para enseñar la doctrina eclesiástica<sup>1</sup>.

Este, a lo largo de la historia ha tenido un papel fundamental, ilustrar las enseñanzas bíblicas a una población en su mayoría iletrada, cambiando así sus formas de representación según la situación que se viviera en aquel momento y aquel lugar.

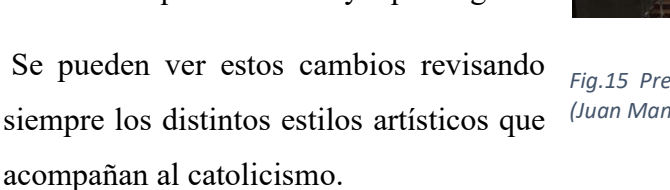

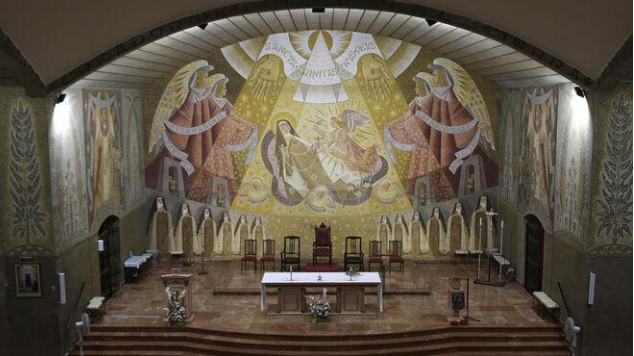

*Ilustración Fig.15 Presbiterio parroquia Santa Teresa de Jesús 1 .Sevilla.Fresco (Juan Manuel Sánchez, 1961)*

Como cualquier arte ha ido evolucionando en concepto y técnica a lo largo del tiempo, desde los temples sobre tabla románicos hasta los murales contemporáneos en iglesias de reciente creación.

Dichos avances han dado respuesta a necesidades que por situaciones diversas no se pudieron atender antes y que a raíz de esos descubrimientos han permitido a cualquier artista transmitir el mensaje con mayor precisión y con mayor amplitud cuantitativa y cualitativa de recursos.

<sup>1</sup> <<*El arte sacro es verdadero y bello cuando corresponde por su forma a su vocación propia: evocar y glorificar, en la fe y la adoración, el Misterio trascendente de Dios, Belleza supereminente e invisible de Verdad y de Amor, manifestado en Cristo, "Resplandor de su gloria e Impronta de su esencia" (Hb 1, 3), en quien "reside toda la Plenitud de la Divinidad corporalmente" (Col 2, 9), belleza espiritual reflejada en la Santísima Virgen Madre de Dios, en los Ángeles y los Santos. El arte sacro verdadero lleva al hombre a la adoración, a la oración y al amor de Dios Creador y Salvador, Santo y Santificador.>>(Catecismo De la Iglesia católica,1992) .*

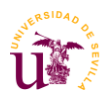

La imaginería es una de las disciplinas del arte sacro que representa las figuras sagradas en tres dimensiones. Pensadas para recibir culto en retablos y arquitecturas interiores de los templos, y algunas, incluso concebidas para poder procesionar.

Desde la creación de los gremios en la Edad Media (S.XIV) Estos fueron los encargados de elaborar imágenes, teniendo que pasar por diversas manos de manera obligatoria, como escultores, sacadores de puntos, doradores o/y pintores según la necesidad. Hoy en día el imaginero está menos limitado en sus competencias, pudiendo abordar todo el proceso de la imagen, desde su génesis en la madera, hasta los estofados y policromías, a lo cual contribuye en gran medida, y de forma adicional, la ayuda que le brindan las nuevas tecnologías de las cuales se habla en este trabajo.

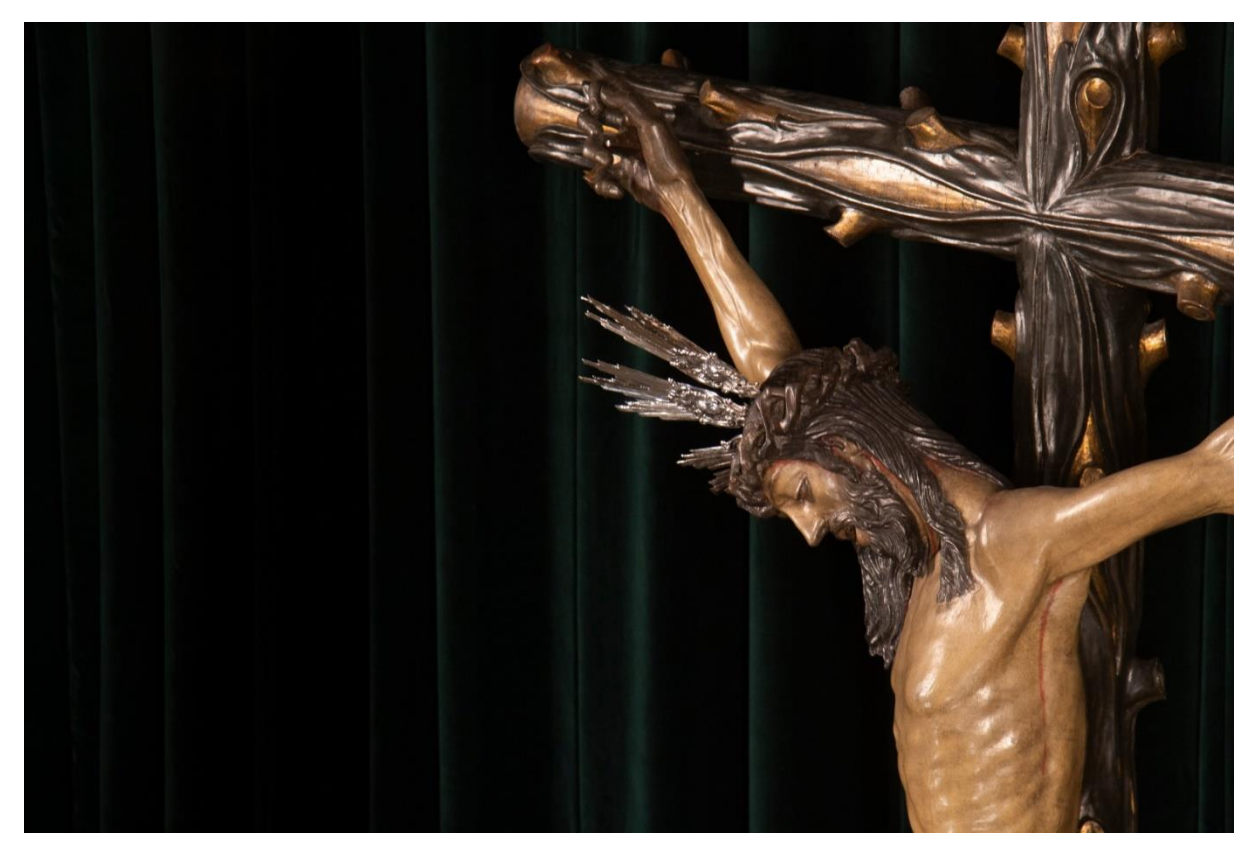

*Fig.16 Cristo de la Vera Cruz. Madera Policromada. Sevilla (Atribuido a Juan Gómez. S. XVI)*

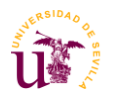

### **II 2.Justificación del tema.**

La imaginería no es impermeable a los tiempos que corren y ante la intención que tienen los imagineros de llevar su obra a otro nivel sería poco razonable no aplicar las nuevas tecnologías a este oficio. Durante un tiempo estos avances crearon un poco de controversia ya que se tachaba a este oficio como tradicional y se rechazaba todo avance tecnológico.

Pero la creación de grandes obras realizadas con estos tipos de técnicas que han promovido la fe y la devoción han replanteado el sentido tan tradicional del oficio al ver el buen resultado obtenido, siendo además aceptadas por el público.

No solo la aplicación de estas tecnologías ha servido para crear, sino que también están a disposición de conservadores-restauradores para generar copias de seguridad de cara a una posible pérdida de materia, al ser la madera el material del que están hechas las imágenes religiosas.

La idea de hablar de este tema es ver cuál serían las posibles formas de utilizar los nuevos conocimientos que se tienen, conocer las distintas ciencias que se aplican y analizar cómo se percibe el mundo de la imaginería con esos nuevos cambios realizados.

# **II 3.Obejtivos:**

-Conocer las técnicas que históricamente se han usado en la escultura.

-Descubrir los tipos de maquinarias que se usan y entender su funcionamiento.

-Ver que Softwares intervienen.

-Aprender a usar los nuevos materiales que se emplean con esta maquinaria.

-Ahondar en la historia de la imaginería religiosa y ver su evolución estética según las herramientas que han tenido los artistas.

- Estudiar a los artistas que usan las nuevas tecnologías en la imaginería religiosa.

-Defender la innovación en este campo de la escultura, frente a las posturas que se resisten a conciliar la tradición con la contemporaneidad.

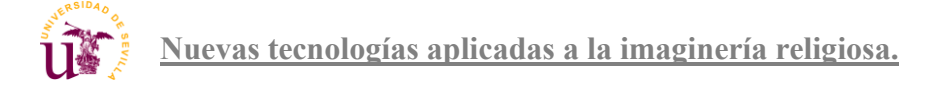

### **II 4.Antecedentes:**

#### **4.1 Breve historia de la imaginería religiosa:**

Según la RAE, el término "imaginería" es el arte y técnica de tallar o pintar imágenes religiosas. Desde sus inicios, la Iglesia Católica ha utilizado la imaginería como apoyo para impartir su doctrina a sus miembros.

<<El origen etimológico de imagen proviene de la palabra griega "eikon", que se define como "representación visual que posee cierta similitud o semejanza con el objeto al que representa". Más tarde aparecerá la raíz latina imago, que se define como figura, concepto, símbolo, emblema, modelo, sombra o imitación que deriva en la representación de una cosa.

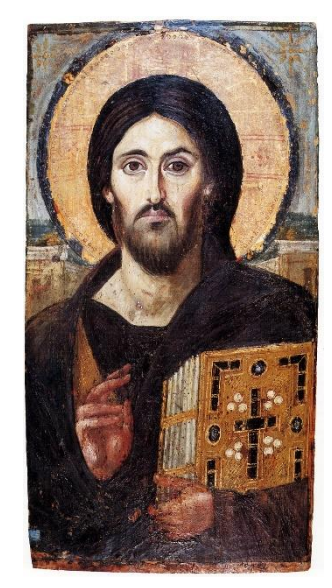

*Fig.17 Pantocrator de Santa Catalina. Monte Sinaí, Egipto (Anónimo S. VI)*

Aunque en la actualidad nuestra sociedad intensifique la idea de que las imágenes sólo sirven para crear placer, es de suma importancia destacar su capacidad para crear conocimiento. La imagen es para algunos autores una inobjetable forma simbólica de conocimiento>>(La imaginería,Analia E. Benítez).

La historia de la imaginería es una historia llena de conflictos políticos y religiosos. Esta siempre ha creado polémica por el debate bíblico de si deben ser usadas o no. Según la iglesia estas deben ser veneradas y no adoradas, acoger su lectura y lo que nos enseñan y rezar con el mensaje captado.

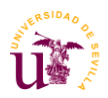

La aparición de un discurso visual en la iglesia católica aparece en una transición de fe en un imperio romano decadente<sup>2</sup>.

Era muy común la representación de Jesús con advocación de buen pastor. Esta aparecía en las catacumbas paleocristianas y su representación era similar al crióforo (portador del carnero) epíteto del dios romano Hermes.

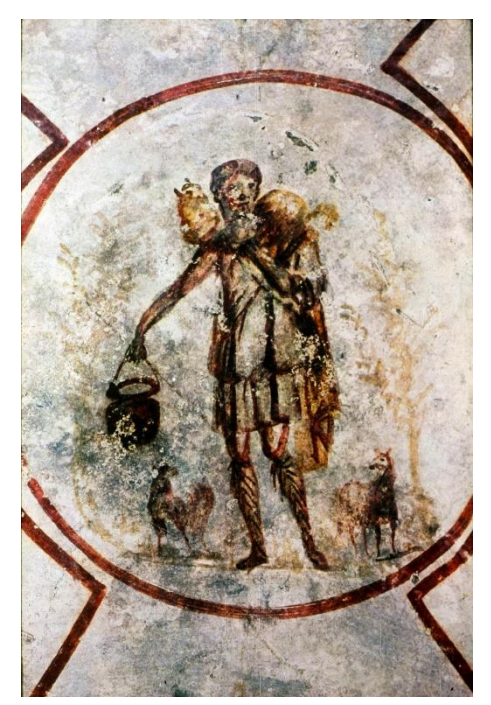

*Fig. 18 El buen pastor, catacumba de Calixto, Roma(Anónimo , S. III)*

La estética y su discurso se seguiría ampliando en oriente con el imperio bizantino, lugar donde se siguieron enfrentando iconoclastas e iconóludos, estallando un gran odio hacia las imágenes en el siglo VIII.

Al igual que en las catacumbas, la poca escultura que encontramos de esta época es relieve, sobre todo en marfil y orfebrería, el fondo de estos relieves son planos, pero hay indicios de paisaje. Prolifera la representación de la virgen. En esta época aparece la efigie de Jesús crucificado en majestad que se alarga durante el románico.

Hay un periodo oscuro para la imaginería religiosa en Europa durante la ocupación bárbara donde las únicas

representaciones que se conservan son ornamentales como el crismón, el alfa y el omega o el árbol de la vida. No es hasta el siglo XI que se produce un renacimiento de la plástica.

El estilo de las imágenes románicas responde a unas necesidades educativas donde era más importante la imposición y el respeto que una búsqueda de la belleza. Se huye totalmente del naturalismo.

<sup>2</sup> <<Comenzaron de esta forma a entremezclarse las primeras imágenes de contenido más simbólico, como el crismón (superposición de las dos primeras letras de Cristo en griego, X y P); el pez (como símbolo eucarístico); el anagrama de Cristo; el ancla (simbolizando la cruz o la esperanza), etc., con representaciones figurativas más explícitas (el Sacrificio de Isaac, Daniel entre los leones, Jonás y la ballena, la Adoración de los Magos o el Bautismo, entre otras).>> (La imaginería,Analia E. Benítez)

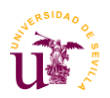

Se pueden hablar ya de la aparición de la madera como material para la creación de estas imágenes y su uso procesional o portátil, que seguro serían usadas en campaña militares o en rogativas para la sequía. No se conocen muchos autores por la imposición del anonimato que velaban los gremios de escultores y pintores, pero se han conocido autores rebeldes como el maestro Mateo y su cuadrilla de canteros volantes que se dieron el lujo de dejar huella en el pórtico de la gloria de la Catedral De Santiago. Una de las mayores obras del románico.

El gótico se caracteriza fundamentalmente por la búsqueda de la humanización de la imagen, huyendo de las formas arcaicas y esquemáticas del románico. El artista gótico busca la expresión y dota a sus obras de patetismo.<sup>3</sup>

Aparecen los primeros desnudos, se muestra a Cristo en diversas situaciones más allá que en imposición de poder.

Con la llegada del humanismo ya aparecen los primeros autores: Gil de Siloé, Nicola Pisano, entre otros.

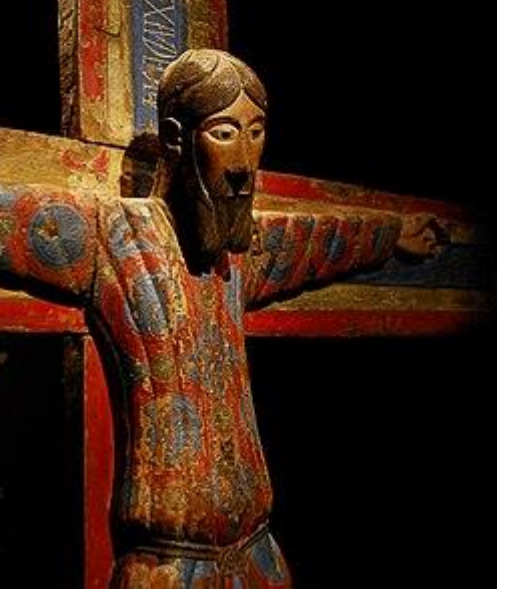

En el Renacimiento tras el redescubrimiento del mundo antiguo, se empieza a imitar las técnicas y las estrategias narrativas de los escultores clásicos

*Fig.19 Detalle Majestad Batlló. Madera policromada. Museo Nacional de arte de Cataluña, Barcelona (Anónimo S.XII)*

(Antigua Grecia y Roma). Italia se llena durante su cuatrocento y su cinquecento de figuras de mármol. Es la época dorada de la escultura italiana, país que tenía fuertes relaciones con España acercando el estilo a la península.

<sup>3</sup> "Los sentimientos más diversos van unidos a este humanismo: El dolor, el placer, el bienestar. El artista trata de emocionar. El arte gótico es fuertemente expresivo." (Gonzalez & González, 1976)

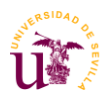

El catolicismo potenció el uso de las imágenes como escenario de sus misas. Escasea en el territorio español la realización de bronces y mármoles.

Se empieza a concebir la imaginería procesional más cercana a lo que conocemos hoy en día. Aunque la mayoría de las figuras eran creadas de cara a estar en retablos, ya se elaboraban en madera y se policromaban. Se introduce la técnica del estofado.

Algunas de esas imágenes procesionan hoy en día como la Virgen de las Angustias de Juan de Juni o la Mater Dolorosa de Valladolid, obra de Alfonso de Berruguete.

Los grandes maestros italianos no trabajan mucho la madera, pero podemos encontrar obras como la Magdalena Penitente de Donatello o El Crucifijo de Miguel Ángel Buonarotti.

En Alemania destaca la figura de Tilman Riemenschneider con obras como el Altar de María en Creglingen.

Con la llegada del Manierismo hay que destacar la figura de uno de los imagineros más importantes en el campo de la talla en madera. Hablamos de Juan Martínez Montañés a diferencia de las imágenes barrocas encontramos en sus obras una búsqueda del equilibrio y la belleza que invitan al espectador a rezar. Los cuerpos idealizados y armoniosos son los coletazos de una época de esplendor.

Su San Cristóbal o el Cristo de la Clemencia son algunas de sus obras más destacadas.

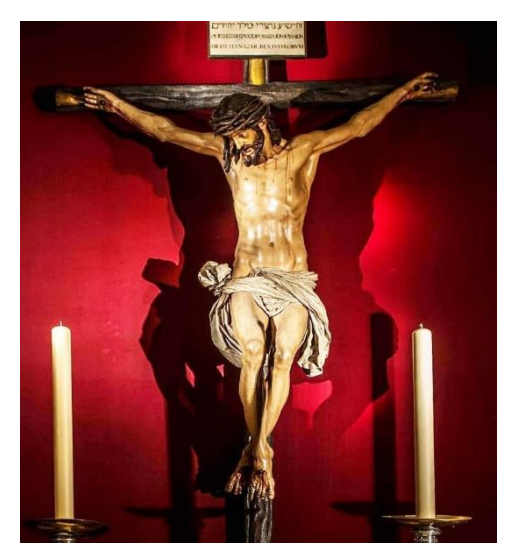

*Fig.20 Cristo de la Clemencia. Madera policromada. Catedral de Sevilla (Juan Martínez Montañés S.XVII)*

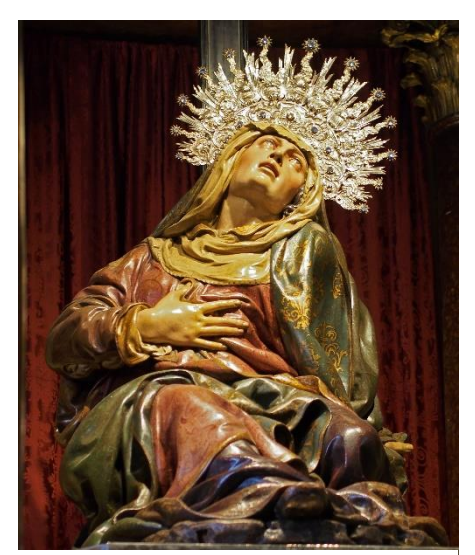

*Fig.21 Nuestra Señora de las Angustias. Santuario de Nuestra Señora de las Angustias, Valladolid (Juan de Juni S.XVI)*

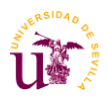

El barroco se caracteriza por dotar de expresión, movimiento y teatralidad a sus obras. Atrás queda la serenidad con intenciones que tenía ese manierismo convirtiéndose el arte en una búsqueda del impacto visual que atrajera a los fieles y los alejara de las corrientes de fe protestantes.

La producción en madera se centra en territorio castellano, incluyendo las Américas, pero podemos encontrar obras destacables también en Flandes y Portugal.

De Flandes podemos hablar del trabajo de Peter Sterling con las tallas de la Hermandad de los Afligidos de Cádiz. En Portugal destaca el religioso Fray Cipriano de la Cruz con su Piedad ubicada en el museo nacional de Machado de Castro (Coímbra)

En España están las escuelas castellana y andaluza, aunque se puede hablar de un estilo destacado en la región de Murcia y en toda la zona levantina.

Es la época dorada para la imaginería religiosa procesional, Muchas de las imágenes que se conservan de la época y procesionan hoy en día pertenecen a este periodo. En Castilla destacan los nombres de Gregorio Fernández y Luis Salvador Carmona entre otros. Si nos vamos a Andalucía hay que hacer distinciones a su vez entre Sevilla y Granada.

Las obras se diferenciaban sobre todo en las policromías, siendo la granadina más parecida a la escuela castellana.

En Sevilla encontramos a Juan de Mesa, Pedro Roldán y Luisa Roldán, entre otros. En Granada encontramos a Alonso Cano y José de Mora entre los más destacables.

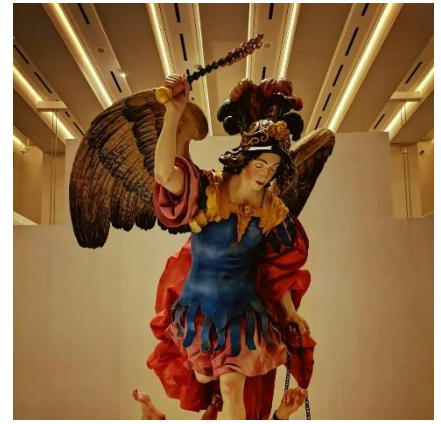

*Fig. 22 San Miguel venciendo al demonio Madera policromada. Galería de colecciones reales, Madrid (Luisa Roldán S. XVII)*

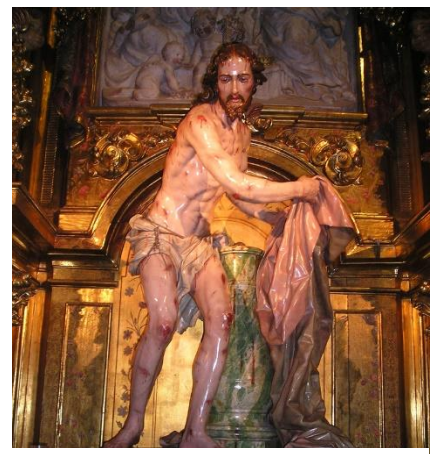

*Fig. 23 Cristo tras ser azotado. Madera policromada. Clerecía de Salamanca (Luis Salvador Carmona S. XIII)*

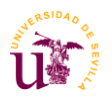

En Murcia destaca la persona de Francisco Salzillo, que se encasilla en un estilo de transición hacia el Rococó y Neoclasicismo. Entre sus obras podemos apreciar el grupo escultórico de "Los Azotes" del museo Salzillo o el san Agustín del Corpus Cristi de Murcia

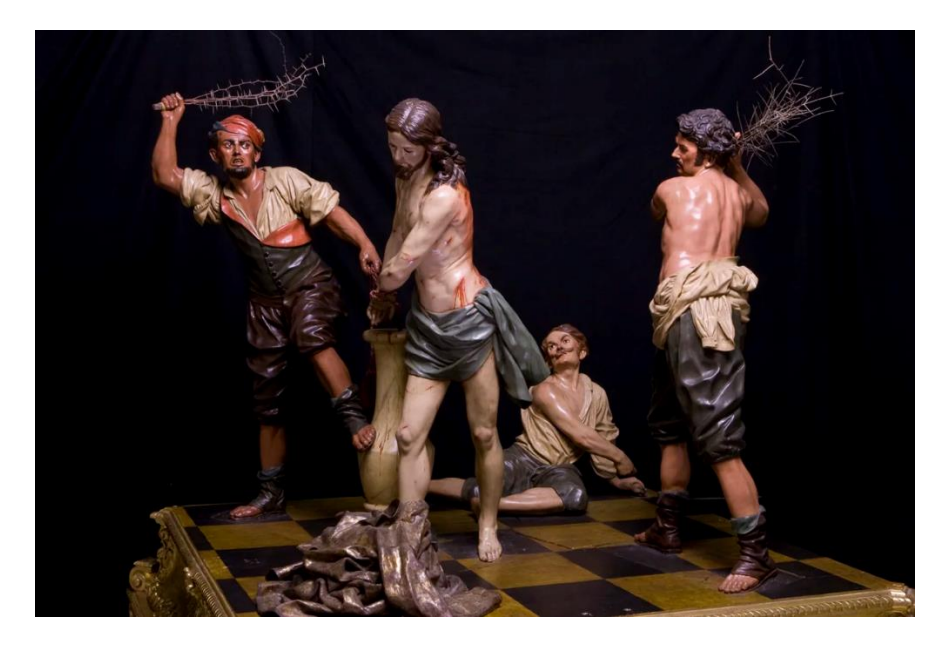

*Fig. 24 Los azotes. Madera Policromada . Museo Salzillo , Murcia (Francisco Salzillo S. XVIII)*

Los nuevos descubrimientos arqueológicos del siglo XVIII en Grecia y Roma impulsan la llegada del Neoclasicismo, movimiento que al igual que en el renacimiento busca imitar las formas clásicas con más rigor histórico. Este movimiento no es sólo estético, también buscaba imitar a los autores clásicos en el modo de concepción de la obra y en el tema.

Las imágenes policromadas van poco a poco desapareciendo y desprestigiándose, se vuelve al mármol, por lo que en cuanto a autores de tallas procesionales no hay abundancia.

Podemos hablar dentro de este estilo de José Luján con obras como Jesús atado a la columna de la localidad Del Pino o la Virgen de los Dolores, apodada "La Predilecta" ubicada en San Cristóbal de la Laguna.

En la época romanticista en España se conserva la estética neoclásica en cuanto a escultura. Aquí el romanticismo no se asemeja tanto en lo técnico a otros países, sino que se centra más en el concepto que en el proceso de realización de la obra.

Sigue habiendo escasez de escultores que se dediquen plenamente a la imaginería. Las obras religiosas que se tienen de esta época es sobre todo encargos puntuales de instituciones

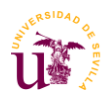

.

religiosas a escultores que realizaban obra civil o profana. Una de las obras más destacables de este periodo es el Cristo Yacente de Agapito Val Mitjana de la cofradía del sepulcro de Pamplona. Se trata de una copia en madera del original en mármol.

En el siglo XIX, durante el impresionismo y el realismo hay un acercamiento a la realidad y se va desnudando poco a poco el arte idealizado. Las temáticas se desacralizan y el pequeño auge que hubo en el neoclasicismo se ve opacado por las revoluciones industriales y obreras, eso no impide que existan imagineros muy destacables como Mariano Benlliure, que tuvo una producción muy prolífica no solo en la escultura civil y profana, sino que su producción religiosa está repartida por toda España. En Zamora destacan el Cristo de la Pasión y el descendimiento. En Málaga encontramos el Nazareno del Paso y el Cristo de la Expiración Y resaltar la figura de Juan de Astorga , discípulo de Cristóbal Ramos, con obras como la Virgen de las Angustias, de la hermandad de los estudiantes o La Esperanza de la Trinidad. Ambas en Sevilla.

De este siglo destaca también Joaquín Bilbao, realizando la talla del atado a la columna de la hermandad de las cigarreras, que, aunque fuese sustituida se trata de las mejores imágenes creadas en este siglo.

En los primeros inicios del siglo XX se producen una serie de altercados durante el periodo de la segunda república y la guerra civil en la que se produce una gran destrucción de imágenes. Esto sumado a una posterior imposición religiosa de parte de la dictadura franquista hizo que aumentara la producción de imágenes religiosas.

Hay que mencionar la gran aportación que tuvieron los *Fig 25 Cristo atado a la columna. Madera*  talleres de imágenes religiosas de Olot. Los talleres de *Sevilla (Joaquín Bilbao S.XIX)* Olot nacen de una necesidad de tener obras religiosas en

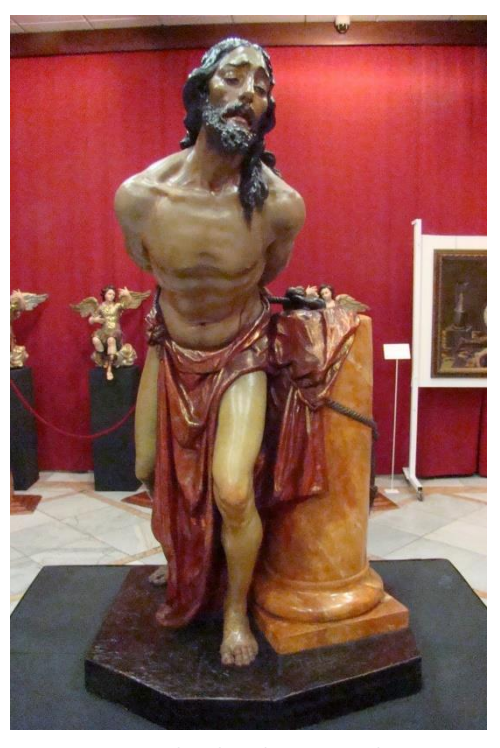

*policromada. Casa hermandad de las Cigarreras.* 

un momento de crisis económica. Su producción fue tan grande que encontramos imágenes

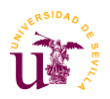

repartidas por todo el mundo. Se fabricaban positivando moldes en pasta madera (Escayola con cola de conejo) y podemos encontrar una gran variedad de tamaños y policromías.

Las imágenes de Olot han sido tachadas de tener poco valor artístico o nulo según historiadores, pero a mi parecer hay modelos que son destacables por su buen modelado y por incluir policromías con estofados.

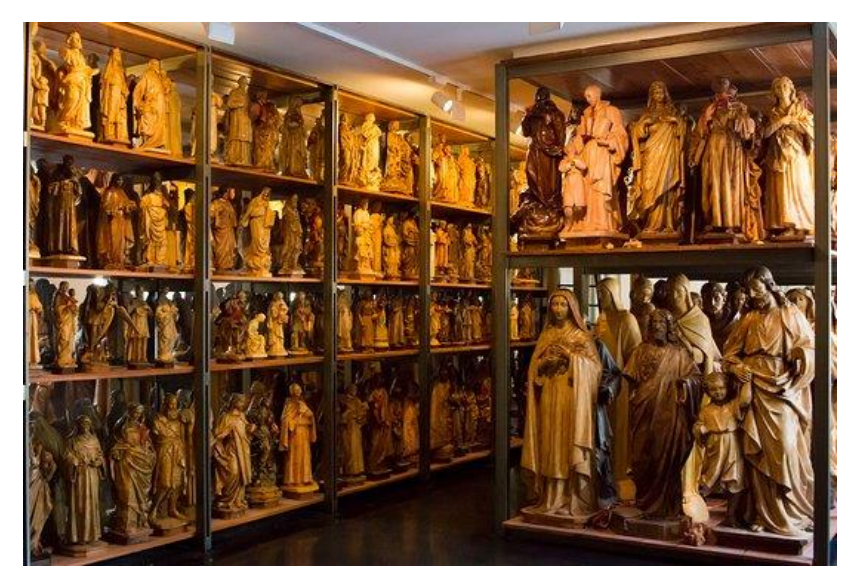

*Fig.26 Fotografía del secadero de figuras en los talleres de Olot, Barcelona (2021)*

La primera mitad del siglo XX está llena de imagineros con un catálogo muy extenso. Claro ejemplo está en Castillo Lastrucci, uno de los escultores más prolíficos que tuvo un papel fundamental en la reposición de imágenes tras la guerra, Una de sus mejores obras es su propio mausoleo, ubicado en la iglesia de San Julián de Sevilla.

Más en la vanguardia se encontraba a Luis Ortega Bru, el cual tuvo un estilo diferente a lo que se venía haciendo en la imaginería procesional. Ese estilo se nota en obras suyas como el cristo del perdón de Cádiz o el descendimiento de Jerez,

En la segunda mitad del siglo XX hay dos hechos que influyen en la escultura procesional, la transición española y el Concilio Vaticano II, los cuales alejan al pueblo de la devoción popular y las procesiones.

Pero en la década de los 80´s el auge de los hermanos costaleros devuelve a las hermandades la importancia social que durante algunos años se vio reducida. No solo vuelven a contar con ese

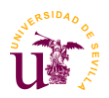

prestigio cofradías que ya existían, sino que se fundan nuevas asociaciones sobre todo en barrios y zonas más alejadas del centro de las ciudades y pueblos.

En esta mitad del siglo XX podemos resaltar a Sebastián Santos padre con el Señor de la Cena de Sevilla o Francisco Buiza con el Cristo de la Sangre de la misma localidad.

En el norte de España destaca Ricardo Flecha, que aún conserva su trayectoria . Su obra más destacable es Cristo en Brazos de la muerte de Medina del Campo.

Otras obras que salen fuera de lo común son el resucitado de la parroquia de Torremolinos, de Miguel Fuentes Del Olmo y el Cristo de las Injurias de Amancio González en León.

A finales del siglo la imaginería se va convirtiendo en un oficio normalizado académica y laboralmente debido a la facilidad de acceso a este tipo de educación, lo cual trae avances y nuevas propuestas.

#### **4.2 Procedimientos mecánicos en la imaginería:**

La creación de imágenes cuenta con una serie de ayudas mecánicas y ahora tecnológicas que han ayudado a acelerar el proceso de elaboración de las mismas.

#### **4.2.2 Plantilla o silueteado:**

El silueteado consiste en marcar con una plantilla o directamente dibujado sobre la madera la silueta o perímetro de la imagen que tenemos pensado tallar. Esta técnica da mucho margen al uso de la intuición y permite más errores.

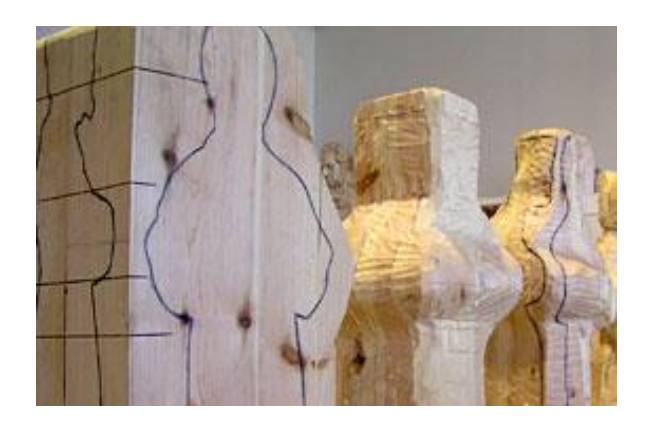

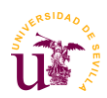

*Fig. 27 Fotografía del procedimiento del silueteado en el taller de Miguel Ángel Santos. Viana de Cega. Valladolid (2023)*

# **4.2.3 Copia a galga:**

La copia a galga sirve para copiar a escala 1:1 relieves. Necesitamos para esta técnica un compás, un modelo y que la madera esté alineada con el modelo. Con esas herramientas tomamos la medida en latitud y en altitud y las pasamos a la madera.<sup>4</sup>

# **4.2.4 Sacado de puntos tradicional:**

Una técnica más precisa para el bulto redondo es la del sacado de puntos. Este método consiste en triangular las coordenadas principales para trasladarlas a la madera. Este proceso es muy lento y no exime al escultor de tener que usar la gubia sin ser guiado. Aún así se puede obtener grandes resultados con este método. Este invento consta de una barra de metal y unas articulaciones en madera que sirven para coger el punto de referencia y trasladarlo al material que queremos llevarlo.

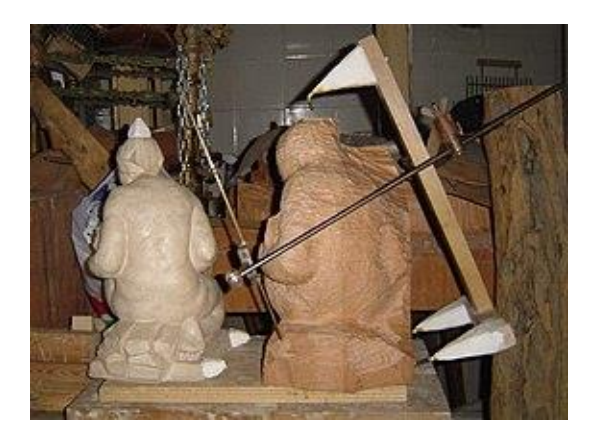

*Fig.28 Fotografía de un sacado de puntos en el taller del escultor Juan María Medina Ayllón en Barcelona (2011)*

<sup>4</sup> [La copia a galga se emplea para reproducir al mismo tamaño las formas del modelo sobre la madera en obras con relieve. Así, dado que se trata de una copia idéntica, el bloque de madera y el modelo deben tener idénticas dimensiones. En este método se emplean compases a manera de galgas; se basa en el sistema de traslado de puntos mediante coordenadas, es decir, el punto se sitúa sobre el plano en la intersección de dos coordenadas, la vertical y la horizontal. Se marca a lápiz el eje central de la composición sobre el modelo y sobre el bloque de madera; esta línea servirá de referencia durante el proceso. Se señala un punto en el modelo, se mide con el compás la distancia en horizontal del eje central y se pasa la medida sobre la madera efectuando una marca con el lápiz. Seguidamente, se procede igual con el mismo punto. Se toma la medida vertical desde la parte inferior del modelo y se traslada a la madera…] Ayllón, M. & Pascual, E. (2016). *La talla en madera.*

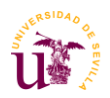

Hay varias atribuciones a la creación de este invento se baraja a Nicolás Marie Gatteaux, medallista y escultor francés y también al inglés John Bacon ,pero su perfeccionamiento y su concepción como la conocemos a día de hoy corre a cargo del gran Antonio Cánova .

#### **4.2.5 El método Alberti:**

El método Alberti es un método bastante avanzado, fue creado por el escultor León Batista Alberti en el siglo XV. Para realizarlo se necesitaba una Exepemda (Regla graduada articulable) y un Definitor que se conforma de un arco también graduado en sentido horizontal de cara al modelo y un brazo con un eje giratorio del que pende una plomada en sentido vertical. Bastante parecido al proceso de Jaula y Escuadras.

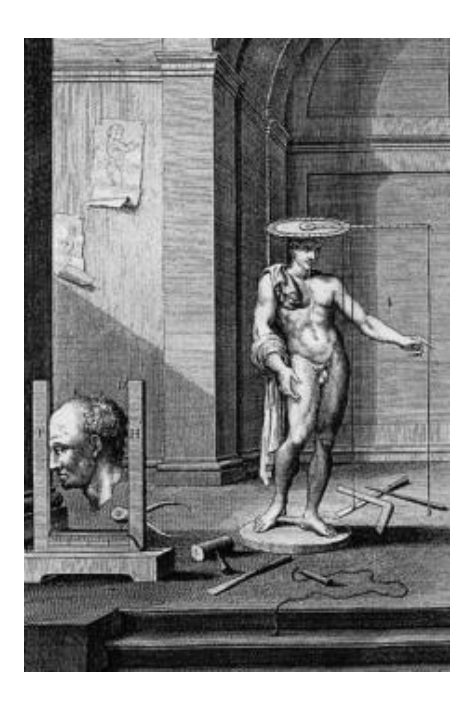

*Fig. 29 Iustración del libro Da Estatua (Alberti , S.XV)*

# **4.2.6 El pantógrafo:**

Unas de los procedimientos que aceleró e innovó la producción fue el pantógrafo mecánico. Este consiste en una varilla que recorre la superficie del modelo original copiando las formas con otra punta de fresadora que va tallando la madera. Este procedimiento nos permite realizar

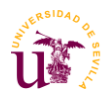

varios modelos al mismo tiempo. Ya está tan avanzado que puede realizar copias exactas a la original com todo tipo de detalle.

[**Pantógrafos motorizados:** Realizan una lectura del original de modo similar a los anteriores procedimientos, pero con un menor esfuerzo y una mayor rapidez. El lector, normalmente una varilla apuntada que recorre la superficie del original, está montando en paralelo a la herramienta de desbaste que, a su vez, va eliminando el material sobrante del bloque en el que se realiza la reproducción. De este modo se realiza una copia que se aproxima paulatinamente al modelo de modo similar que la máquina del ferretero obtiene la copia de una llave.] (De Arriba et al., 2009)

Esta máquina también permite aumentar de tamaño de la idea principal pero siempre a una calidad menor y teniendo que pasar la gubia para obtener un trabajo de calidad.

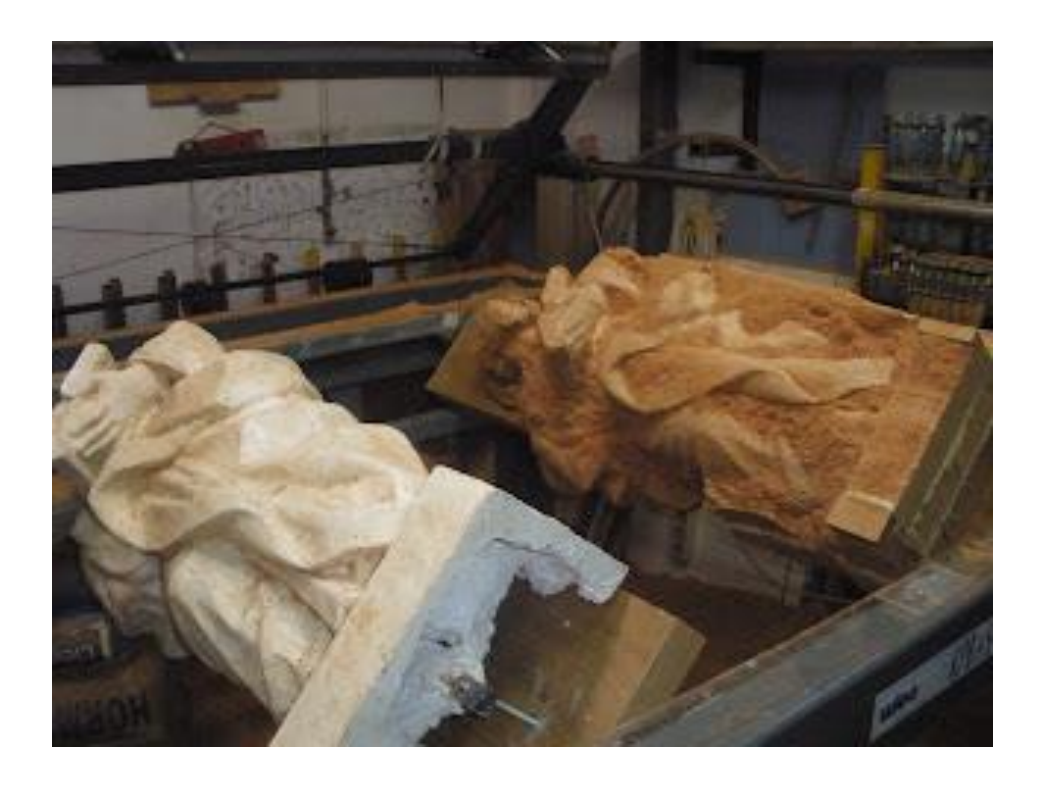

*Fig. 30 Fotografía de un pantógrafo en el taller de Enrique Lamas y Elisa López en Málaga (2011)*

#### **4.3 Breve historia del modelado 3D:**

El modelado 3D es una técnica usada para crear objetos y escenas en tres dimensiones en un ordenador .La primera persona en idear un programa de modelado gráfico fue Ivan Shuterland en 1963 con el programa Skechtpad.El programa fue creado dentro del ordenador TX-2. Esta idea formaba parte de su tesis doctoral en el MIT(Massachussetts Institute of Technology).

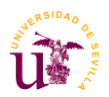

Pocos años más tarde, en 1977 Michael Riddle crea un prototipo de software de dibujo en 2D y 3D para arquitectura y diseño para la empresa AutoDesk llamado MicroCad lo que luego derivó en AutoCad en 1979.

En este año se fecha el primer corto animado en 3D,A Computer Animated Hand, de Edwin Cadmull and Fred Parkle. Se creó para un trabajo de la universidad de Utah.

A mediados de los 80 el grupo Yost, que trabajaba para AutoDesk creó Cyber Studio,que derivó 3DsMax. Un programa que permitía crear objetos de forma más detallada y animarlos. Simultáneamente la empresa Autodesk compró Softimage, que también permitía la creación de escenas más complejas.

En la década de los 90 una startup dirigido por Steve Jobs llamada Pixar crea un cortometraje llamado Tin Toy, en el que un juguete es el protagonista. La buena acogida llevó a realizar el primer cortometraje en 3D de la historia, la conocida película Toy Story. Hoy en día Pixar es uno de los mayores estudios de animación en 3D.

Simultáneamente la compañía japonesa SEGA desarrolla Virtual Fighter con Yu Suzuki a la cabeza. Este juego fue lanzado para Arcades, Mega Drive y ordenadores. Supuso una revolución en Japón y luego en todo el mundo hasta el punto de que la calidad jugable no importaba si los nuevos desarrollos eran en las tres dimensiones.

Este campo ha avanzado muchísimo hasta llegar a disciplinas como la medicina para la creación de prótesis e incluso se investiga la creación de órganos a partir de esta tecnología.

Los programas más populares son Zbrush, Blender y Maya. Los cuales se suelen ocupar para la creación y animación de personajes y escenarios.

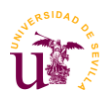

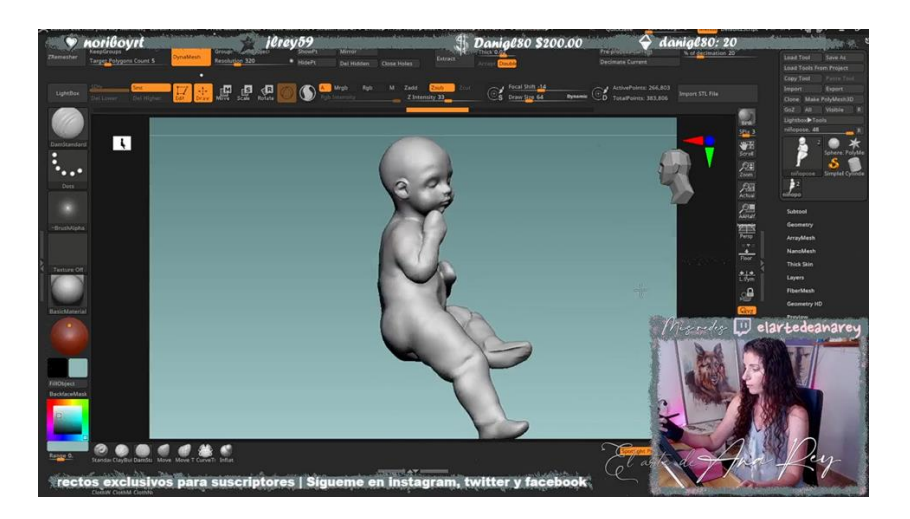

*Fig. 31 Transmisión en directo de la escultora Ana Rey mientras modela un niño Jesús en Zbrush (2021)*

#### **II 5. El modelado 3D:**

#### **5.1 Softwares de** modelado **3D:**

#### **5.1.2 AutoDesk Maya:**

Es un programa 3D utilizado para animación y modelado a todo detalle. Tiene bastante potencia y es de los más profesionales.

El modelado con este programa es complejo.Hay tres tipos:

**Sistema NURBS**: Son figuras creadas a base de curvas, como si fueran vectores, también con isoparámetros (Isoparms) y los anillos salidos de estos llamados hulls.

**Sistema de Polígonos:** Es el modo más fácil de modelar y no se necesita un ordenador muy potente para trabajar en este modo. Se trabaja con vértices, aristas y polígonos.

**Subdivisiones**: Es una mezcla entre el sistema NURBS y el Sistema de Polígonos. Funciona con un modo de afinado para multiplicar los polígonos y obtener una superficie más lisa.

#### **5.1.3Blender:**

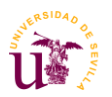

Es uno de los programas más profesionales y demandados por empresas de diseño, animación y creación de videojuegos. Una de las características más atractivas es que es gratuito, se puede descargar desde la misma página de Blender.

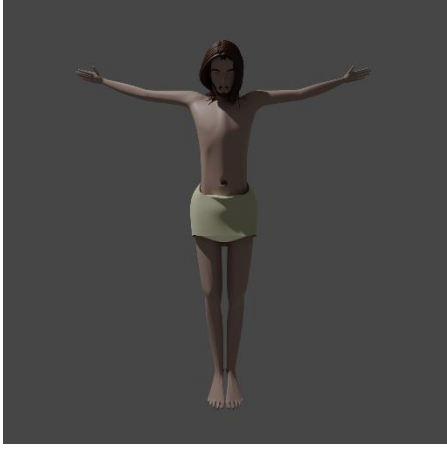

*Fig. 32 Modelado 3D en Blender de cristo crucificado. (José Luis González ,2023)*

Se puede trabajar de dos formas. En LowPoly, es decir usando pocos polígonos, parecido al sistema de polígonos de Maya y en modo orgánico, que es parecido al modelado físico. Este modo requiere un equipo con buen hardware.

# **5.1.4 Zbrush:**

Es de los más populares entre los escultores/imagineros y entre el mundo del modelado 3D en general. Nació como un sistema de pintura digital que tenía la posibilidad de añadir objetos en 3D. A este programa se le puede configurar tecnologías de realidad virtual para hacer la experiencia más directa.

# **5.1.5 Nomad Sculpt:**

Este programa se trata de un software de modelado 3D bastante fácil e intuitivo. Cuenta con una comunidad bastante grande y destaca en que se puede utilizar para dispositivos móviles como Android, IOS,IPad,etc.

Su funcionamiento en muy similar a Zbrush.

# **5.3 El escaneo 3D y la fotogrametría**:

# **5.3.2 El Escaneo 3D:**

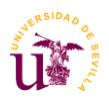

Un escáner 3D es un sistema que permite generar modelos informáticos de forma fidedigna y útil para su posterior uso en distintos dispositivos y plataformas. Su uso se extiende desde lo científico hasta lo artístico pasando por la automovilística y la ingeniería.

En lo que concierne al patrimonio histórico artístico, su uso ha ido encaminado a inventariar y conservar esculturas y pinturas que han perdido partes de su volumen y/o policromía.

Hay varias técnicas de escaneo en tres dimensiones:

**-Por tiempo de vuelo:** El escáner 3D de tiempo de vuelo es un dispositivo que utiliza un láser para calcular la distancia entre el escáner y cada punto de un objeto. La forma en que se mide esta distancia es registrando el tiempo que tarda un pulso de luz emitido por el escáner en viajar hacia el objeto y regresar nuevamente.

**-Por triangulación:** El escáner 3D de triangulación es un dispositivo activo que utiliza un haz de luz láser para analizar el objeto. En este caso, el láser emite un brillo sobre el objeto que luego es captado por una cámara fotográfica para determinar su posición (La forma en que el láser brilla en el objeto se proyecta en el campo visual de la cámara y puede variar según la distancia a la que se encuentre dicho punto.)

**-Holografía conoscópica:** La holografía conoscópica es un método de interferometría

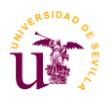

**-Luz estructurada**: Esta tecnología se basa en proyectar un patrón de luz específico sobre un objeto y luego analizar cómo se deforma ese patrón para obtener un modelo tridimensional. Utilizando una cámara fotográfica dentro del escáner, se captura el reflejo resultante y, posteriormente, mediante algoritmos, se determina la posición de cada punto en el espacio tridimensional.

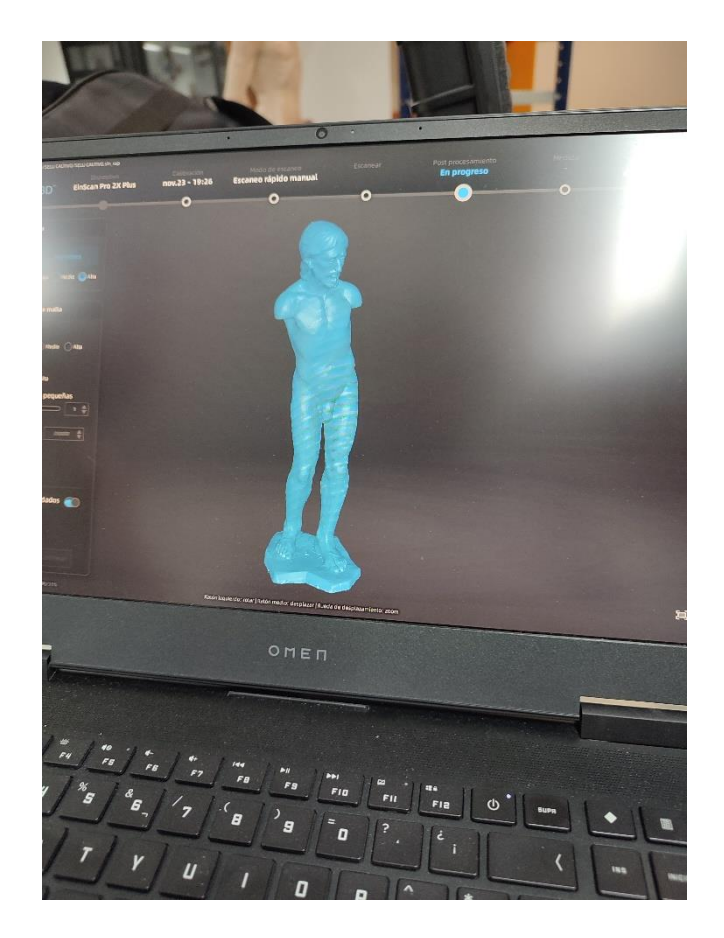

*Fig. . 33 procesado de digitalización de un scanner Shining Eiscan Pro de cristo cautivo. José Luis González Jiménez. Sevilla (2022)*

#### **5.3.3 La fotogrametría:**

Si no se dispone de un escáner es posible digitalizar a través de la fotogrametría. Esta técnica de digitalización es posible realizarla solo con un teléfono móvil y no necesita mucha implicación si se hace de manera eficiente.

La fotogramtería digital, que es la que se suele usar en estos casos, consiste en la creación de un modelo 3D a partir de cálculos matemáticos (Trigonometría y geometría), Estos cálculos se

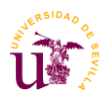

crean a partir de imágenes de un ítem desde diferentes ángulos que van superponiéndose. La información se opera desde un software especializado que muchas veces trabaja con una inteligencia artificial que interpreta la información que falta. Cuanto mayor sea la información y la cantidad de imágenes mayor será la calidad de la fotogrametría buscada.

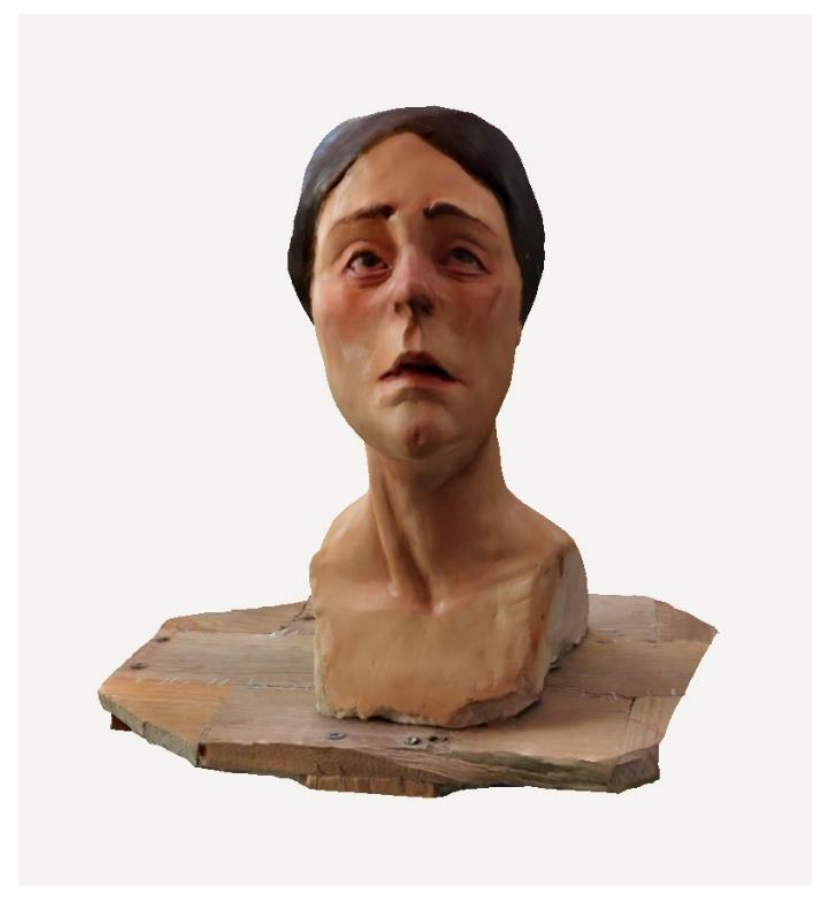

*Fig. 34 Fotogrametría de un busto de una dolorosa en la aplicación PolyCam . José Luis González Jiménez. Morón de la Frontera, Sevilla( 2022)*

Hay softwares de fotogrametría que están muy al alcance de público común, véase Polycam, Widar, SCANN3D.

Un software de este tipo que es más difícil de usar, pero genera mejores resultados es Photoscan. Se trata de un programa de PC que sigue el mismo procedimiento pero que requiere importar las fotos manualmente.

# **4.4. Nuevas posibilidades del 3D en la imaginería:**

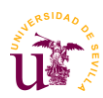

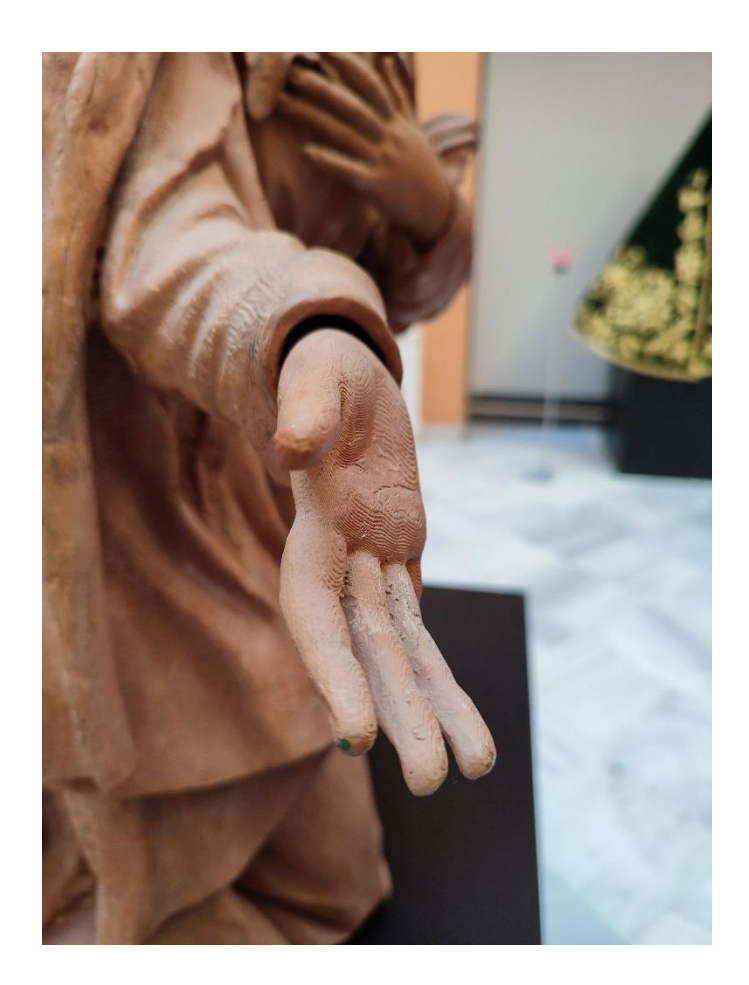

*Fig. 35 Detalle de "Virgen de las Angustias" de Juan Manuel Miñarro López donde se puede ver una pieza realizada con impresión 3D. Sevilla ( 2023)*

El 3D ha sido toda una aportación a la imaginería, permitiendo acelerar los procesos en la realización de las obras sacras sustituyendo otros tipos de maquinarias que requieren un operador, disminuyendo en menor medida el margen de error. Es el caso del uso del control numérico computarizado (Véase Punto 6).

"El brazo robótico no va a quitar nunca la mano del escultor, lo único que va a hacer es facilitar su trabajo. Siempre vamos a depender de un escultor o un modelo"

 $\sim$  Enrique Gonzálvez (Carpintero sacro y sacador de puntos)

Al igual que en el proceso del sacado de puntos tradicional, el escultor debe encargarse de retocar y afinar la obra, ya que la maquinaria, aunque nos acerca bastante a la obra definitiva siempre deja algún desperfecto a eliminar.

Esta aplicación a la escultura exenta es posible llevarla a la ornamentación y demás elementos de un paso procesional.

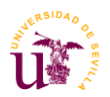

Otro papel fundamental es la conservación del patrimonio, ya que el 3D permite preservar y documentar de forma precisa bultos redondos, exentos y policromías, conservando su textura incluso si están dañadas. Así poder ver daños más en profundidad y que el restaurador pueda aplicar posibles soluciones.

También cabe la posibilidad de realizar réplicas Si el estado de la imagen es irreversible.

Otra posibilidad que nos proporciona esta tecnología es la seriación y la comercialización de una réplica de la imagen a escala real o reducida, siempre que se tenga los derechos de imagen y se proteja la propiedad intelectual.

# **II 6. La impresión en 3D:**

# **6.1. La impresión en 3D resinas y materiales:**

La fabricación aditiva, más conocida como impresión en 3D ,es un método de creación de objetos a través de adición de materia.

La primera impresora 3D, conocida como la **SLA-250,** fue lanzada a finales de 1988 por una empresa emergente llamada 3D Systems. Esta empresa fue fundada en 1986 por Chuck Hull, ingeniero responsable de numerosas patentes en el campo de la prototipación rápida<sup>5</sup> (Fabricación de prototipos industriales a corto plazo).

El proceso que utilizaba la impresora era la estereolitografí , una técnica que Hull creó y patentó en 1984. En aquel entonces, aún no se utilizaba el término "impresión 3D". Hull se refería al aparato como "stereolithography apparatus", que describía un sistema de fabricación por capas sucesivas utilizando un material sensible a los rayos ultravioleta.

<sup>5</sup> Ejemplar original o primer molde en que se fabrica una figura u otra cosa. 2. m. Mod (RAE)

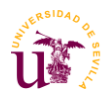

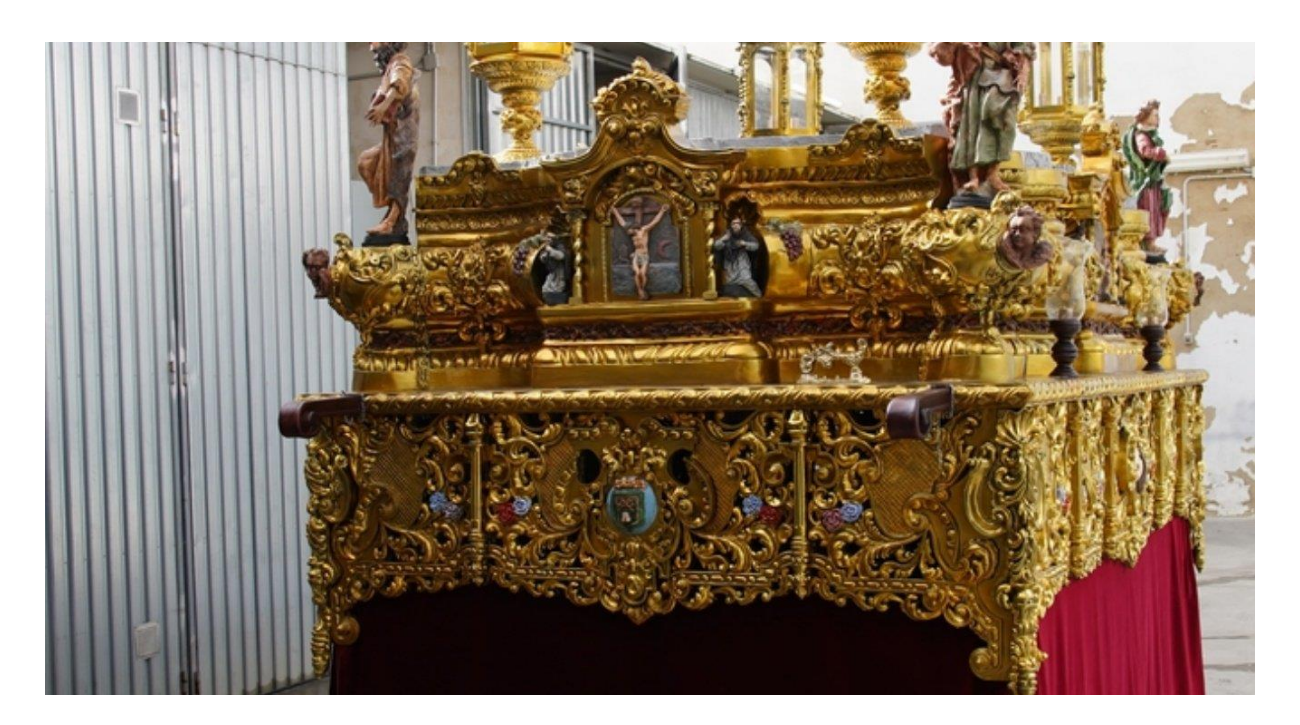

*Fig. 36 Fotografía de paso realizado en impresión 3D para la Hermandad de los Gitanos de Calpe, Alicante. Óscar Añino Sanjorge . San Fernando, Cádiz (2019)*

La **impresión 3D** tiene muchas y diversas técnicas, pero podemos clasificarlas de manera general en tres grandes grupos: La fotopolimerización, los que consiste en ligar polvos y los que consiste en un depósito progresivo de material.

"La **resina**, la **poliamida** y el **ABS** (acrilonitrilo butadieno estireno), tres plásticos con distintas propiedades, han sido los materiales clave de la impresión 3D durante mucho tiempo y continúan siendo muy populares,empleados a menudo en el prototipado.

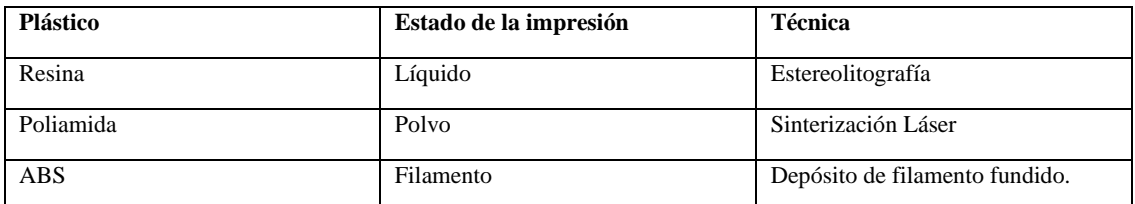

*La impresión 3D: Guía definitiva para makers, diseñadores, estudiantes, profesionales, artistas y manitas en general*. (2016).

En este trabajo hablaremos sobre todo de la resina y del filamento, ya que son las más comunes para uso artístico.

# **6.1.2 La impresión por estereolitografía (SLA):**

La impresión estereolitografíca o más bien conocida como impresión de resina es la que usa la técnica de la fotopolimerización, es decir, la utilización de materiales que reaccionan solidificándose o fundiéndose a la luz para crear estructuras.

Esta ofrece un acabado más preciso y con más detalle, ya que la superficie de la impresión en resina acaba siendo lisa si así se configura. Eso sí, hay que plantear bien el modelo a imprimir, ya que, según la forma, ofrecerá un nivel de resistencia u otro.

Al principio de su invención, las máquinas de estereolitografía eran impensables para particulares, pero su comercialización en pequeño formato ha ayudado a que sea una tecnología más asequible.

El **SLA** al ser una tecnología de impresión aditiva funciona igual que la mayoría de las impresiones de este tipo, a través del endurecimiento del plástico usando una fuente de luz.

# **6.1.3 El filamento (PLA):**

El poliácido láctico, más conocido como el **PLA** es un material muy utilizado en la impresión 3D que funciona a través del fundido. Su manejo es levemente más complejo que otros tipos de impresiones ya que requiere alcanzar una temperatura entre 160 y 220 grados centígrados y se endurece al enfriarse con mucha facilidad.

Esta técnica de impresión usa como material de soporte e **PVA**, un plástico elaborado a partir de elementos orgánicos. Por lo que es muy respetuoso con el medio ambiente.

Por contra el agua, la exposición al sol y otros fenómenos atmosféricos pueden debilitarlo. y sería necesario tratar el material en caso de utilizarlo para una imagen procesional o algún elemento que este a la intemperie.

Este material normalmente se suele encontrar en filamentos (Cuerpos en forma de hilo) también en grano o en pellets. Pero el sistema de fundido cambiará según se aplique.

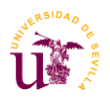

Las piezas que se obtienen con esta técnica de impresión no tienen un resultado tan definitivo, ya que la maquinaria que usa deja una especie de modulado o separación por niveles, por lo que el trabajo de retoque sería mayor.

Otras posibilidades que ofrece las máquinas de filamentos es aplicarlas con barro otros materiales como barro o madera.

# **6.2 El Control numérico computarizado:**

El control numérico computarizado, también conocido como **C.N.C.** Es un sistema de sustracción de material que requiere de un ordenador y una máquina que se pueda posicionar en los ejes X, Y e Z, es decir, que se pueda mover en las tres dimensiones; como es el caso de los pantógrafos con eje o los brazos robóticos de la marca Kuka. Este se encarga de dirigir la máquina a través de coordenadas para que el elemento que se encarga de la sustracción del material, vaya sacando las formas de la figura digitalizada.

Este sistema ha sido un adelanto para el mundo del sacado de puntos añadiendo ese componente digital.

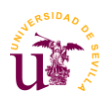

Hoy en día son muchos los imagineros que utilizan esta tecnología, ya que permite aumentar de tamaño un modelado con gran nivel de detalle , pasar a físico un modelado en digital o pasar a madera un escaneado directo de una parte del cuerpo.

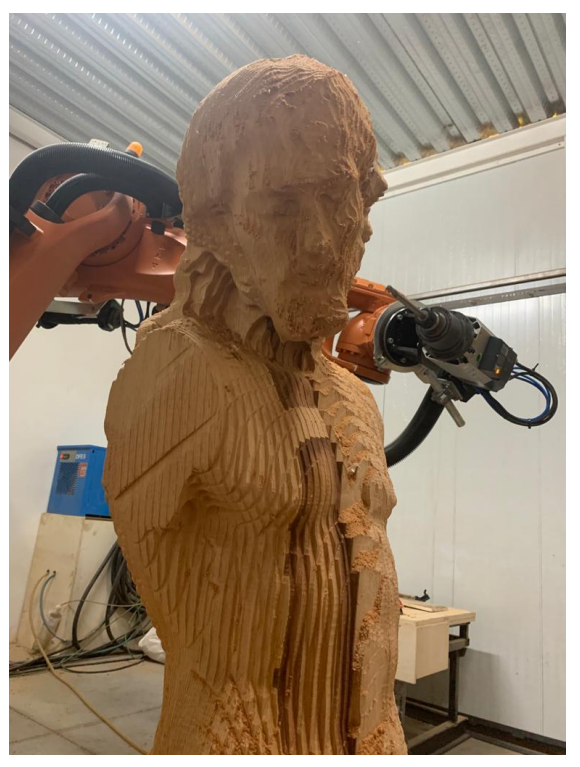

*Fig.37 fotografía del brazo robótico del taller de Enrique Gonzálvez . Los Palacios ,Sevilla (2020)*

# **II 7. Referentes artísticos:**

# **-Luisa Roldán (Sevilla 1652-Madrid 1706 )**

Hija de Pedro Roldán y Teresa. Su padre fue uno de los mejores escultores de su época, siendo su taller uno de los centros de producción de imaginería más grande de toda España. Aprendió dichas habilidades de su padre dominando completamente la talla en madera y el modelado en barro. Fue bastante prolífica y en 1692 la nombraron escultora de cámara del rey Carlos II. Sus obras se conservan por todo el mundo desde Puerto Real hasta Nueva York. La expresión, la delicadeza y su habilidad para componer hacen de esta escultora una de mis favoritas.

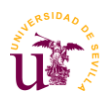

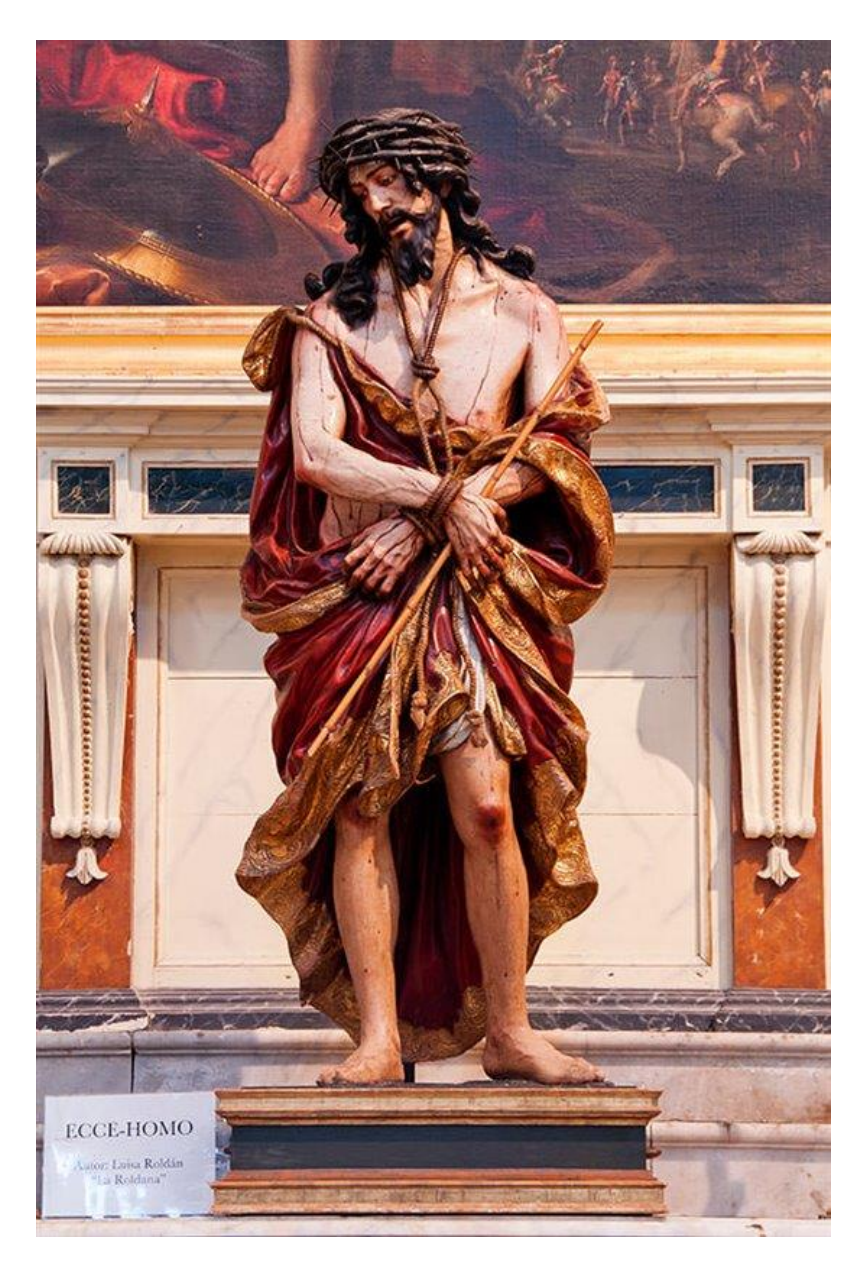

*Fig 38. Ecce Homo de la catedral de Cádiz (Luisa Roldán, S.XVII)*

# **-Lourdes Hernández**

Imaginera Sevillana nacida en Sevilla . Licenciada en Bellas Artes por la especialidad de escultura y restauración, su fuente de inspiración principal son las escuelas barrocas sevillana, granadina y castellana. Tomo a Lourdes como referente por crear imágenes que transmiten sin

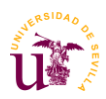

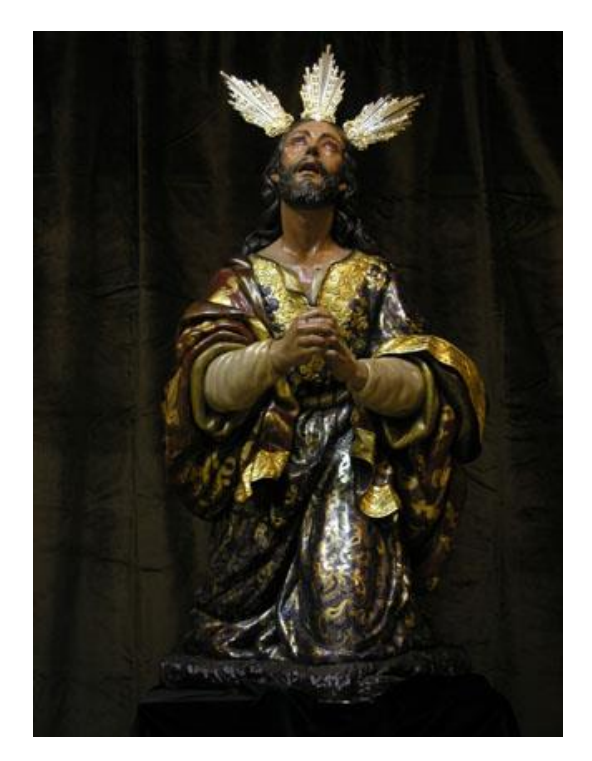

*Fig. 39 Cristo de la oración en el huerto. Valencia (Lourdes Hernández, 2001)*

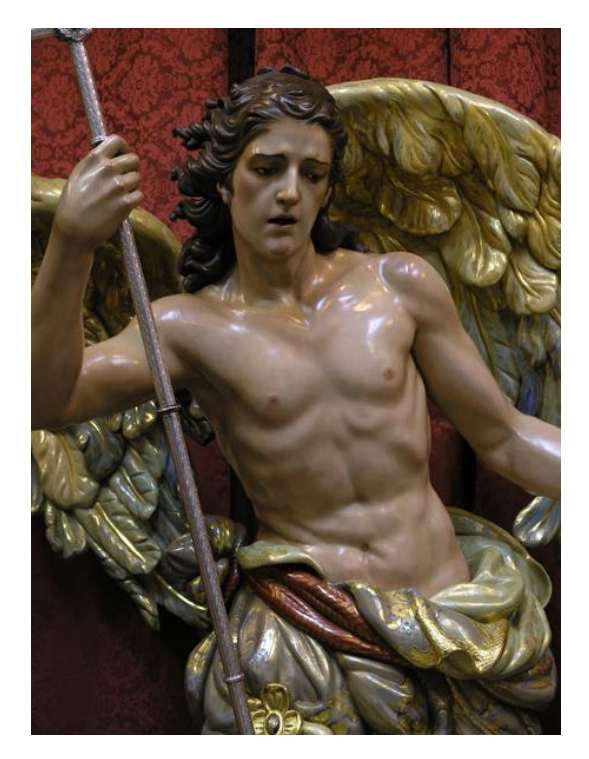

*Fig. 40 Ángel confortador. Valencia (Lourdes Hernández, 2001)*

tener que ser excesivamente ensangrentadas. También destacar su gran técnica sin buscar el detalle.

# **-Álvaro Abrines (Sevilla 1983)**

Tiene su primer contacto con la escultura a la edad de 13 años. Compaginó sus estudios en Bellas Artes con su paso como aprendiz por los talleres de Lourdes Hernández y Darío Fernández Parra.

Álvaro tiene un estilo muy marcado y expresivo que aplica a los campos de la imaginería y el belenismo, en las cuales, también trabaja las nuevas tecnologías de forma recurrente como el modelado y la impresión 3D.

#### **-Juan Bautista Jiménez (Puente Genil 1991)**

Graduado en Bellas Artes por la Universidad de Sevilla y aprendiz de Lourdes Hernández. Su carrera breve pero muy productiva está dejando obras de gran calidad por toda la geografía nacional e internacional. Juan alterna el uso de lo tradicional con las nuevas tecnologías, cómo el modelado 3D en el programa Zbrush y el sacado de puntos en C.N.C.

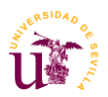

Juan además de tener un estilo innovador y un buen estudio de la anatomía ,sabe aplicar de manera excelente las nuevas tecnologías.

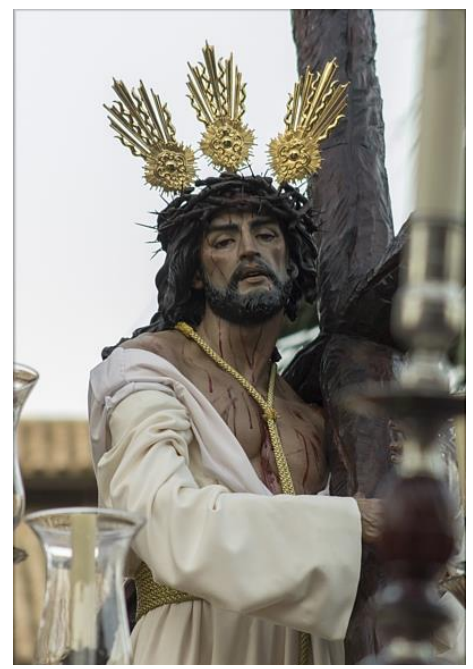

*Fig. 41 Nazareno de la Salud de Cabra (Juan* 

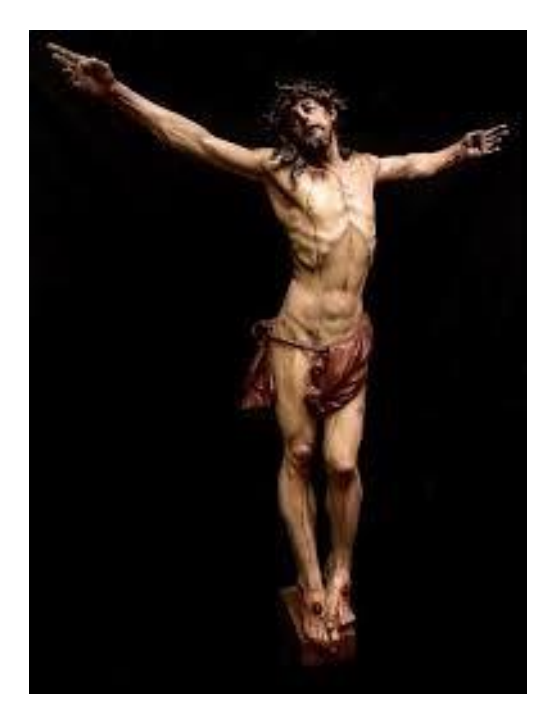

*Bautista Jiménez ,2015) Fig. 42 Crucificado de la parroquia de Nuestra Señora de Guadalupe. Los Realejos, Tenerife (Álvaro Abrines ,2018)*

# **-Juan Manuel Miñarro López (Sevilla 1954):**

En el año 1984 se licencia en Bellas Artes por la Universidad de Sevilla compaginando también su aprendizaje en el taller De Francisco Buiza. En 1987 alcanza el grado de doctor con la tesis *"Estudio de anatomía artística para la iconografía del crucificado en la Escultura".*

Juan Manuel, aparte de ser escultor y profesor de la Universidad de Sevilla en el departamento de escultura, ha llevado a cabo diversos estudios acerca de la Síndone de Turín, publicando el libro "*La sábana, santa arte y misterio"* y realizando exposiciones acerca de esta temática.

Miñarro tiene muchas obras de gran calidad técnica. Destacan el santo Cristo de la Universidad de Córdoba, donde materializa lo estudiado en la Síndone.

Otras obras destacadas en Sevilla, son el crucificado de La Paz de Rochelambert obra que presentó junto a su Tesis doctoral o el Nazareno de la Hermandad del Cerro del Águila entre otras.

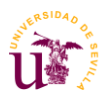

Este autor lo tomo como referente por varios motivos. Entre ellos la calidad, el detalle con sentido y el rigor histórico con lo que elabora las imágenes.

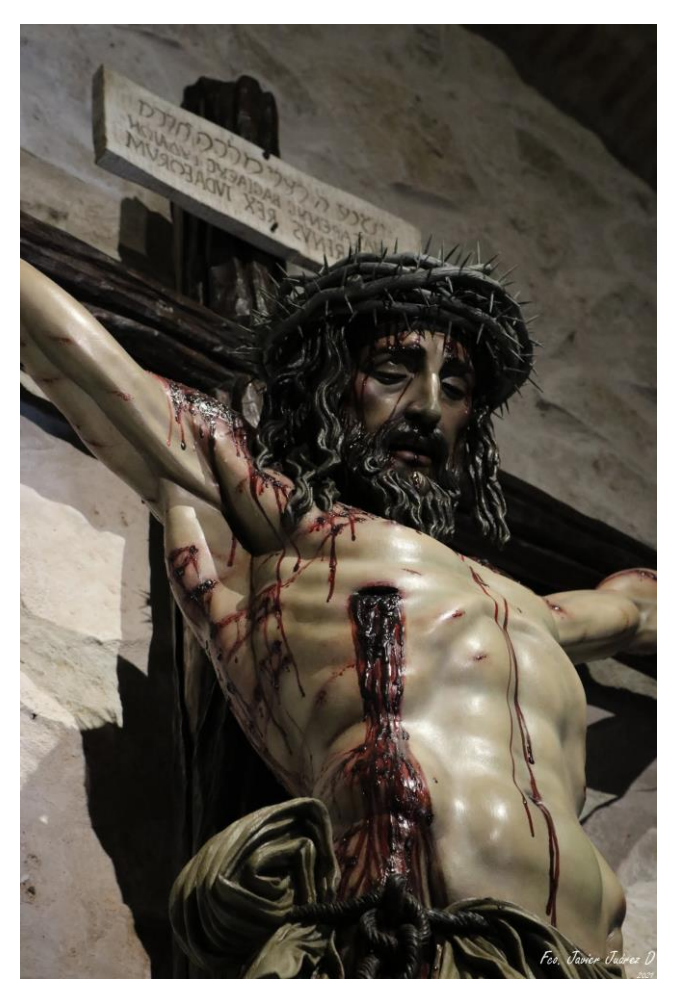

*IFig. 43 Cristo de los estudiantes, Córdoba (Juan Manuel Miñarro, 2007)*

#### **José Miguel Sánchez Rodríguez (Huelva 1988)**

Desde muy pequeño se interesó por el modelado teniendo claro que quería ser escultor. Tras concluir su formación obligatoria ingresa en el taller del imaginero Antonio Bernal y más tarde se inscribe en la Escuela de Arte de Sevilla para realizar los grados de Vaciado y moldeado y posteriormente el de artes aplicadas a la escultura. Mientras estaba realizando los grados en la escuela de artes también se interesó por el mundo del 3D.

Estudia Bellas Aretes entre 2016 y 2020 realizando con posterioridad el máster de profesorado para ejercer como docente de secundaria y bachiller. A día de hoy desarrolla su labor como

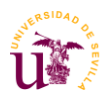

investigador en el área del 3D aplicada a la imaginería y la restauración y como divulgador, realizando varias conferencias como la realizadas en la II Jornadas de imaginería de la escuela de artes y oficios en el año 2023.

José Miguel tiene la facilidad para modelar directamente en programas de 3D. Esta libertad se la toma sobre todo con imágenes secundarias para misterios de pasos procesionales.

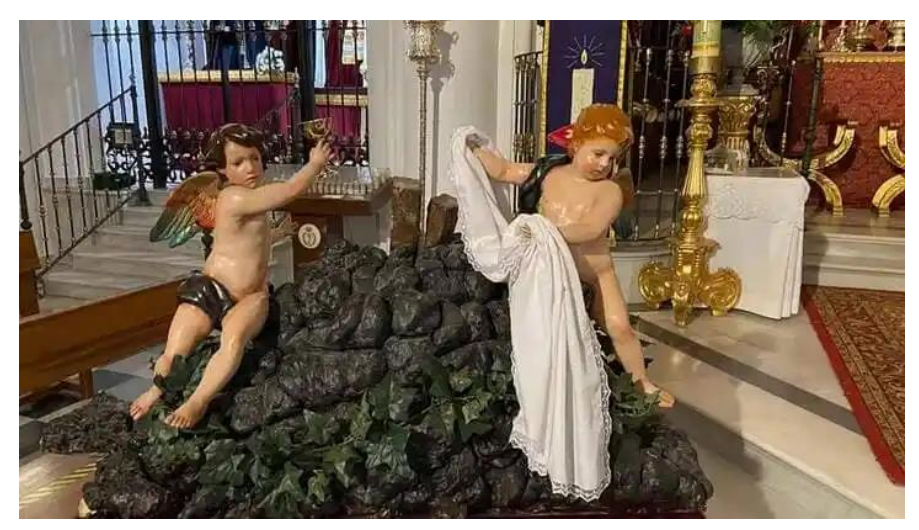

*Fig.44 Ángeles pasionarios de la Hermandad de la Santa Cruz. Huelva ( José Miguel Sánchez , 2021)*

# 8. **Metodología y desarrollo del TFG.**

Este trabajo fin de grado ha sido realizado con la intención de profundizar en las posibilidades que nos aporta las nuevas tecnologías en la imaginería religiosa. La idea surgió tras probar un escáner tridimensional para la digitalización de una escultura de tamaño académico y la realización de un proyecto cofrade en la asignatura de arte y tecnología.

La estrategia para abordar este trabajo fue revisar la historia de la imaginería y las tecnologías que se han aplicado desde antaño, revisando la bibliografía relacionada.

Sobre las técnicas tradicionales ha sido fácil encontrar documentación ya que hay bastante escrito, pero al buscar información sobre las novedades tecnológicas ha sido difícil encontrar información relacionada con su uso artístico, ya que en el caso de la C.N.C y de la impresión 3D, la mayoría de bibliografía relacionada esta enfocada en la ingeniería industrial. Esto me ha llevado a complementar información con tesis recientes y sobre todo con artículos y videos relacionados con el tema.

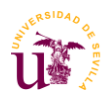

También he recurrido a llamadas telefónicas y conversaciones en mensaje de texto con los mismos profesionales de la escultura y del sacado de puntos.

El primer paso fue recopilar toda la información en un documento titulado "Fuentes de interés". Ahí fui clasificando todos los enlaces, títulos y artículos relacionados con el tema que iba encontrando.

Simultáneamente fui realizando una idea de índice para saber que temas iba a tratar y sobre que iba a hablar. Esto también ayudó a buscar información de manera más ordenada.

En el trabajo con el tutor fue importante separar los puntos en un documento separado. Esto facilitó la lectura y dinamizó el trabajo . También me ayudaba a escribir los puntos sin que fuera de manera ordenada para adelantar más el trabajo de investigación.

La mayoría de citas fueron añadidas a pie de página o en formato APA en el caso de fueran cortas ,así facilitaba la lectura.

# **9.Conclusiones.**

Al finalizar este trabajo me ha quedado claro que las nuevas tecnologías ofrecen posibilidades que nos permiten resolver complejidades en las obras, pudiendo llevar más allá la calidad artística de nuestras creaciones. El modelado digital, la impresión 3D y el C.N.C me han dado la impresión de que se complementan bien con los métodos tradicionales y que podemos utilizarlos según nuestro antojo o necesidad.

Otra ventaja que podemos sumar es la reducción del tiempo de elaboración de imágenes. La imaginería se puede convertir en una carrera de velocidad una vez se acercan las fechas de entrega, ya que muchos de los procedimientos que se aplican en este oficio tienen unos tiempos que deben ser respetados, como es la aplicación del estuco, los secados de cuero a la hora de modelar o la oxidación del óleo en la policromía.

No sólo al mundo de los imagineros contemporáneos ayudan esta ciencia, sino que hemos visto cómo pueden servir para la recuperación y perduración de nuestro patrimonio histórico.

Aun teniendo en cuenta las ventajas que nos dan las nuevas tecnologías estas tienen muchos detractores quienes apuntan que estas restan autenticidad y pureza a este oficio, aunque muchas

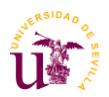

veces se tratan de personas ajenas a este trabajo o profesionales que carecen de formación académica.

Sirva también como conclusión, una reflexión particular, y es que calidad de la imagen no se colma por los procedimientos empleados sino más bien por el resultado final en las que el buen empleo de las máquinas interviene. Al final, el imaginero, como artista desarrolla la profesión con los medios que tienen a mano, y considero que los grandes maestros habrían utilizado estas novedades si vivieran en el presente.

Quiero concluir diciendo que la imaginería debe de superar de una vez el complejo que tiene de vieja profesión y aunque exista el debate de ser arte o artesanía.

#### 10. **Propuesta de proyección profesional.**

Acerca de la proyección profesional del tema hablado en este trabajo es importante seguir formándose en este campo. La universidad aporta una buena base si cursamos todas las asignaturas relacionadas con la escultura y el 3D, pero al ser un tema complejo es importante seguir formándose para dominarlo. No solo la realización de cursos es necesaria, sino las horas de práctica con los programas de modelado, escaneado e impresión 3D.

Estos conocimientos dan acceso laboral a muchos terrenos relacionados con la imaginería como es el modelado de imágenes en 3D, el diseño o maquetado de pasos procesionales, el manejo de máquinas de control numérico computarizado para el sacado de puntos de esculturas o la entrada en un taller como ayudante para un escultor que requiera de estas funciones. No descartar tampoco la creación de un taller propio.

Fuera de la imaginería encontramos otras salidas como el manejo de impresoras en laboratorios de 3D , el diseño en softwares 3D de muebles y decoración, la creación de personajes y de "concept art" para películas animadas/videojuegos, el inventariado con escaneado 3D para la conservación de patrimonio o la creación de escultura monumental desde modelado digital entre otras. También contemplar que muchas otras profesiones que no están tan relacionadas con esta materia necesitan de personas cualificadas en el manejo de estas tecnologías como complemento a sus labores.

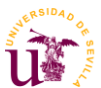

# **11. Fuentes documentales:**

# **11.1 Bibliografía:**

- 1. Caetano Henríquez. (2007). Digitalización y escultura:] la innovación al servicio de los métodos y técnicas de reproducción escultórica. Padilla.
- 2. Gañán Medina. (1999). Técnicas y evolución de la imaginería polícroma en Sevilla. Editorial Universidad de Sevilla.
- 3. Sánchez Rodríguez, & Cortés Somé, F. (2020). La escultura digital como medio en la imaginería del S. XXI. [s n.].
- 4. Hess. (2008). The essential Blender : guide to 3D creation with the open source suite Blender. Blender Foundation.
- 5. Albadalejo González. (1987). Técnicas y procedimientos escultóricos : la madera y el poliester. Universidad de La Laguna, Secretariado de Publicaciones.
- 6. Gaurico, Chastel, A., & Klein, R. (1989). Sobre la escultura, 1504 (Chastel & R. Klein, Eds.). Akal.
- 7. Cennini, & Brunello, F. (1988). El libro del arte (Brunello, Ed.). Akal.
- 8. Bernal Humanes, & Franco Romero, A. G. (2019). Escultura polícroma y tendencias. [s n.].
- 9. Martín González. (1976). Historia de la escultura (3a ed.). Gredos.
- 10. Morillo Romero, Gómez González, E., & Morillo Romero, M. Á. (2015). Digitalización 3D con escáner de luz estructurada aplicada al área de la gestión de calidad y la conservación del patrimonio histórico-artístico Trabajo Fin de Grado. s.n.].
- 11. La impresión 3D: Guía definitiva para makers, diseñadores, estudiantes, profesionales, artistas y manitas en general. (2016).
- 12. Sánchez Rodríguez, & Cortés Somé, F. (2020). La escultura digital como medio en la imaginería del S. XXI. [s n.].
- 13. Lidon Mañas. (2017). Blender. RA-MA Editorial.
- 14. Karimi, H. A., & Akinci, B. (2009). *CAD and GIS Integration*. CRC Press.
- 15. Pravia López, & Franco Romero, A. G. (2018). Experimentos con gráficos computacionales en 3D. [s n.].
- 16. Ferrándiz Bou, Samper Madrigal, M. D., García García, D., & Ferri Azor, J. M. (2018). Prácticas de prototipado e ingeniería inversa. UPV.

# **11.2 Webgrafía y medios digitales:**

- 1. Corredera, P. Á. (2023, 3 febrero). Conoce el Innovador robot L1: El Brazo Robótico Escultor. *CIBERNINJAS*. https://ciberninjas.com/conoce-robot-l1-capaz-de-crearesculturas/
- 2. Andalucía, A. (2020, 7 septiembre). Un imaginero crea un robot para tallar sus obras religiosas en madera. *ABC de Sevilla*. https://sevilla.abc.es/andalucia/sevi-imaginerocrea-robot-para-tallar-obras-religiosas-madera-202009080031\_video.html
- 3. https://www.cope.es/religion/historias/noticias/asi-realista-escultura-jesus-creadapartir-sabana-santa-20190430\_404883
- 4. Okdiario. (2017, 24 enero). Breve historia sobre el 3D y cómo funciona esta tecnología. *okdiario.com*. https://okdiario.com/curiosidades/breve-historia-sobre-3dcomo-funciona-esta-tecnologia-691816
- 5. Plusinfografía. (2015, 21 junio). *Escultura digital 3D: el futuro del modelado 3D | Plusinfografia*. Plusinfografia.

# **11.3 Banco de imágenes:**

**Figura 1** Busto Cristífero (Jose Luis González Jiménez,2023). Fotografía del autor

**Figura 2** Ecce Homo (Jose Luis González Jiménez,2023). Fotografía del autor

**Figura 3** Busto Cristífero (Jose Luis González Jiménez, 2023). Fotografía del autor

**Figura 4** Cautivo (Jose Luis González Jiménez, 2022). Fotografía del autor

**Figura 5** Escenario cofrade. (Jose Luis González Jiménez , 2023). Fotografía del autor

**Figura 6** Laboratorio de plantas alienígenas. (Jose Luis González Jiménez , 2023). Fotografía del autor

**Figura 7** Estudio anatómico torso (Jose Luis González Jiménez , 2023). Fotografía del autor

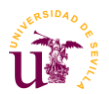

**Figura 8** Iglesia de San Miguel (Jose Luis González Jiménez, 2022). Fotografía del autor

**Figura 9** Miniaturas de Niñas Contando Monedas (Jose Luis González Jiménez , 2022). Fotografía del autor

**Figura 10** Autorretrato. (Jose Luis González Jiménez, 2022). Fotografía del autor

**Figura 11** El pisito (Jose Luis González Jiménez , 2022). Fotografía del autor

**Figura 1**2 Purple Rain (Jose Luis González Jiménez , 2023). Fotografía del autor

**Figura 13** El gitano de la cava (Jose Luis González Jiménez, 2023). Fotografía del autor

**Figura 14** Presbiterio parroquia Santa Teresa de Jesús.Sevilla.Fresco (Juan Manuel Sánchez, 1961) Disponible en [Los impresionantes frescos de Juan Miguel Sánchez que adornan Santa](https://www.diariodesevilla.es/semana_santa/impresionantes-frescos-Juan-Miguel-sanchez-adornan-Santa-Teresa_0_1624339280.html)  [Teresa \(diariodesevilla.es\)](https://www.diariodesevilla.es/semana_santa/impresionantes-frescos-Juan-Miguel-sanchez-adornan-Santa-Teresa_0_1624339280.html)

**Figura 15** Cristo de la Vera Cruz. Madera Policromada. Sevilla (Atribuido a Juan Gómez. S. XVI) Disponible en [III Reflexiones: Tercer día de quinario al Santísimo Cristo de la Vera Cruz](https://veracruzsevilla.org/iii-reflexiones-tercer-dia-de-quinario-al-santisimo-cristo-de-la-vera-cruz/)  - [Hermandad de la Vera Cruz. Sevilla \(veracruzsevilla.org\)](https://veracruzsevilla.org/iii-reflexiones-tercer-dia-de-quinario-al-santisimo-cristo-de-la-vera-cruz/)

**Figura 17** Pantocrator de Santa Catalina. Monte Sinaí, Egipto (Anónimo S. VI)

Disponible en Pantocrátor del Sinaí - [Wikipedia, la enciclopedia libre](https://es.wikipedia.org/wiki/Pantocr%C3%A1tor_del_Sina%C3%AD)

**Figura 18** El buen pastor, catacumba de Calixto, Roma(Anónimo , S. III) Disponible en [Jesús](https://es.wikipedia.org/wiki/Jes%C3%BAs_hist%C3%B3rico)  histórico - [Wikipedia, la enciclopedia libre](https://es.wikipedia.org/wiki/Jes%C3%BAs_hist%C3%B3rico)

**Figura 19** Detalle Majestad Batlló. Madera policromada. Museo Nacional de arte de Cataluña, Barcelona (Anónimo S.XII) Disponible en Majestad de Batlló - [Wikipedia, la enciclopedia](https://es.wikipedia.org/wiki/Majestad_de_Batll%C3%B3)  [libre](https://es.wikipedia.org/wiki/Majestad_de_Batll%C3%B3)

**Figura 20** Cristo de la Clemencia. Madera policromada. Catedral de Sevilla (Juan Martínez Montañés S.XVII) Disponible en [Formación Pastoral para Laicos: Oración a Jesús crucificado](https://formacionpastoralparalaicos.blogspot.com/2015/12/oracion-jesus-crucificado.html)  [\(formacionpastoralparalaicos.blogspot.com\)](https://formacionpastoralparalaicos.blogspot.com/2015/12/oracion-jesus-crucificado.html)

**Figura 21** Nuestra Señora de las Angustias. Santuario de Nuestra Señora de las Angustias, Valladolid (Juan de Juni S.XVI) Disponible en [Nuestra Señora de las Angustias \(Valladolid\)](https://es.wikipedia.org/wiki/Nuestra_Se%C3%B1ora_de_las_Angustias_(Valladolid)) - [Wikipedia, la enciclopedia libre](https://es.wikipedia.org/wiki/Nuestra_Se%C3%B1ora_de_las_Angustias_(Valladolid))

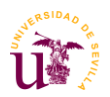

**Figura 22** San Miguel venciendo al demonio Madera policromada. Galería de colecciones reales, Madrid (Luisa Roldán S. XVII) Disponible en [Nuevos museos y galerías de arte que](https://www.mujerhoy.com/actualidad/aperturas-museos-arte-galeria-colecciones-reales-opera-hortensia-herrero-20230515123020-nt.html)  [abren en 2023 | Mujer Hoy](https://www.mujerhoy.com/actualidad/aperturas-museos-arte-galeria-colecciones-reales-opera-hortensia-herrero-20230515123020-nt.html)

**Figura 23** Cristo tras ser azotado. Madera policromada. Clerecía de Salamanca (Luis Salvador Carmona S. XIII) Disponible en [Luis Salvador Carmona \(foroactivo.com\)](https://forocofradias.foroactivo.com/t118-luis-salvador-carmona)

**Figura 24** Fig. 24 Los azotes. Madera Policromada . Museo Salzillo , Murcia (Francisco Salzillo S. XVIII) Disponible en [El siglo de las luces: Francisco Salzillo.](https://dieciochesco.blogspot.com/2012/11/francisco-salzillo.html)  [\(dieciochesco.blogspot.com\)](https://dieciochesco.blogspot.com/2012/11/francisco-salzillo.html)

**Figura 25** Cristo atado a la columna. Madera policromada. Casa hermandad de las Cigarreras. Sevilla (Joaquín Bilbao S.XIX) Disponible en [el-legado-de-una-advocacion-jesus-atado-a-la](https://cinturondeesparto.com/blog/2017/02/el-legado-de-una-advocacion-jesus-atado-a-la-columna-los-titulares-de-las-cigarreras/el-legado-de-una-advocacion-jesus-atado-a-la-columna-los-titulares-de-las-cigarreras-5/)[columna-los-titulares-de-las-cigarreras-5 | Cinturón de Esparto \(cinturondeesparto.com\)](https://cinturondeesparto.com/blog/2017/02/el-legado-de-una-advocacion-jesus-atado-a-la-columna-los-titulares-de-las-cigarreras/el-legado-de-una-advocacion-jesus-atado-a-la-columna-los-titulares-de-las-cigarreras-5/)

**Figura 26** Fotografía del secadero de figuras en los talleres de Olot, Barcelona (2021) Disponible en Fotos de Olot - [Fotos de viajeros de Olot, Provincia de Girona -](https://www.tripadvisor.es/LocationPhotos-g911486-w2-Olot_Province_of_Girona_Catalonia.html) Tripadvisor

**Figura 27** Fotografía del procedimiento del silueteado en el taller de Miguel Ángel Santos. Viana de Cega. Valladolid (2023) Disponible en Técnicas – [AquÍ Se Hacen Santos –](https://www.aquisehacensantos.com/tecnicas/#1514484753113-781e4c84-749f) Miguel [Ángel Tapia \(aquisehacensantos.com\)](https://www.aquisehacensantos.com/tecnicas/#1514484753113-781e4c84-749f)

**Figura 28** Fotografía de un sacado de puntos en el taller del escultor Juan María Medina Ayllón en Barcelona (2011) Disponible en [La máquina de puntos de Medina Ayllón. -](https://tallamadera.com/el-taller/la-maquina-de-puntos-de-medina-ayllon) TallaMadera.com - [Gubias Pfeil, la web de talla en madera.](https://tallamadera.com/el-taller/la-maquina-de-puntos-de-medina-ayllon)

**Figura 29** Iustración del libro Da Estatua (Alberti , S.XV) Disponible en [TALLER DE](https://tallerdetallaenmadera.blogspot.com/)  [TÉCNICAS ESCULTÓRICAS EN MADERA ESCUELA DE ARTE LA PALMA \(MADRID\)](https://tallerdetallaenmadera.blogspot.com/)  [\(tallerdetallaenmadera.blogspot.com\)](https://tallerdetallaenmadera.blogspot.com/)

**Figura 30** Fotografía de un pantógrafo en el taller de Enrique Lamas y Elisa López en Málaga (2011) Disponible en [talla y dorado: PANTOGRAFO \(enriquelamasrobles.blogspot.com\)](https://enriquelamasrobles.blogspot.com/2011/08/pantografo.html)

**Figura 31** Transmisión en directo de la escultora Ana Rey mientras modela un niño Jesús en Zbrush (2021) [Transmisión en directo de la escultora Ana Rey mientras modela un niño Jesús](https://www.google.es/search?sxsrf=AB5stBgRCWtNdi3r0xODo44vC-gTMcRk6g:1689104697836&q=Transmisi%C3%B3n+en+directo+de+la+escultora+Ana+Rey+mientras+modela+un+ni%C3%B1o+Jes%C3%BAs+en+Zbrush+(2021)&tbm=isch&sa=X&ved=2ahUKEwiLqYKstYeAAxUXiVwKHcS5CjgQ0pQJegQICRAB&biw=1817&bih=937&dpr=1#imgrc=ZakZg6rK8Acn5M)  en Zbrush (2021) - [Búsqueda de Google](https://www.google.es/search?sxsrf=AB5stBgRCWtNdi3r0xODo44vC-gTMcRk6g:1689104697836&q=Transmisi%C3%B3n+en+directo+de+la+escultora+Ana+Rey+mientras+modela+un+ni%C3%B1o+Jes%C3%BAs+en+Zbrush+(2021)&tbm=isch&sa=X&ved=2ahUKEwiLqYKstYeAAxUXiVwKHcS5CjgQ0pQJegQICRAB&biw=1817&bih=937&dpr=1#imgrc=ZakZg6rK8Acn5M)

**Figura 32** Modelado 3D en Blender de cristo crucificado. (José Luis González ,2023) Fotografía del autor.

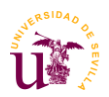

**Figura 33** procesado de digitalización de un scanner Shining Eiscan Pro de cristo cautivo. José Luis González Jiménez. Sevilla (2022) Fotografía del autor.

**Figura 34** Fotogrametría de un busto de una dolorosa en la aplicación PolyCam . José Luis González Jiménez. Morón de la Frontera, Sevilla( 2022) Fotografía del autor.

**Figura 35** Detalle de "Virgen de las Angustias" de Juan Manuel Miñarro López donde se puede ver una pieza realizada con impresión 3D. Sevilla ( 2023) Fotografía del autor.

**Figura 36** Fotografía de paso realizado en impresión 3D para la Hermandad de los Gitanos de Calpe, Alicante. Óscar Añino Sanjorge . San Fernando, Cádiz (2019) Disponible [El paso del](https://www.jerezcofrade.tv/2019/03/06/el-paso-del-futuro/)  futuro - [JerezCofrade.tv](https://www.jerezcofrade.tv/2019/03/06/el-paso-del-futuro/)

**Figura 37** fotografía del brazo robótico del taller de Enrique Gonzálvez . Los Palacios ,Sevilla (2020) Disponible en [CARPINTERÍA RELIGIOSA ENRÍQUE GONZÁLVEZ –](https://gremioartesacro.com/portfolio/carpinteria-religiosa-enrique-gonzalvez/) Asociación [Gremial Sevillana de Arte Sacro \(gremioartesacro.com\)](https://gremioartesacro.com/portfolio/carpinteria-religiosa-enrique-gonzalvez/)

**Figura 38** Ecce Homo de la catedral de Cádiz (Luisa Roldán, S.XVII) Disponible en L[a](https://historia.nationalgeographic.com.es/a/roldana-primera-mujer-escultora-corte-espanola_15821)  [Roldana, primera mujer escultora de la corte española \(nationalgeographic.com.es\)](https://historia.nationalgeographic.com.es/a/roldana-primera-mujer-escultora-corte-espanola_15821)

**Figura 39** Cristo de la oración en el huerto. Valencia (Lourdes Hernández, 2001) Disponible en Imaginera Lourdes Hernández Peña - [Página web de la imaginera Lourdes Hernández Peña,](http://www.imagineralourdeshernandez.com/)  [en ella encontrarás galerías, procesos y información de contacto.](http://www.imagineralourdeshernandez.com/)  [\(imagineralourdeshernandez.com\)](http://www.imagineralourdeshernandez.com/)

**Figura 40** Ángel confortador. Valencia (Lourdes Hernández, 2001) Disponible en [Imaginera](http://www.imagineralourdeshernandez.com/)  Lourdes Hernández Peña - [Página web de la imaginera Lourdes Hernández Peña, en ella](http://www.imagineralourdeshernandez.com/)  [encontrarás galerías, procesos y información de contacto. \(imagineralourdeshernandez.com\)](http://www.imagineralourdeshernandez.com/)

**Figura 41** Nazareno de la Salud de Cabra (Juan Bautista Jiménez ,2015) Disponible en [Nuestro](http://juanbautistajimenez.es/portfolio/nuestro-padre-jesus-de-la-salud-cabra-hdad-del-rocio-de-pasion/)  [Padre Jesús de la Salud, Cabra. Hdad. Del Rocío de Pasión -](http://juanbautistajimenez.es/portfolio/nuestro-padre-jesus-de-la-salud-cabra-hdad-del-rocio-de-pasion/) Juan Bautista Jiménez [\(juanbautistajimenez.es\)](http://juanbautistajimenez.es/portfolio/nuestro-padre-jesus-de-la-salud-cabra-hdad-del-rocio-de-pasion/)

**Figura 42** Crucificado de la parroquia de Nuestra Señora de Guadalupe. Los Realejos, Tenerife (Álvaro Abrines ,2018) Disponible en [NOTICIAS... ABRINES \(lahornacina.com\)](http://www.lahornacina.com/noticiasabrines16b.htm)

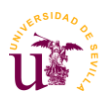

**Figura 43** Cristo de los estudiantes, Córdoba (Juan Manuel Miñarro, 2007) Disponible en [Cofradías Sacramentales, de Gloria y Devocionales en Valladolid: junio 2021](http://gloriasdevalladolid.blogspot.com/2021/06/)  [\(gloriasdevalladolid.blogspot.com\)](http://gloriasdevalladolid.blogspot.com/2021/06/)

**Figura 44** Ángeles pasionarios de la Hermandad de la Santa Cruz. Huelva ( José Miguel Sánchez , 2021) Disponible en [Así son los nuevos ángeles pasionistas de la Santa Cruz de](https://cofradiastv.com/asi-son-los-nuevos-angeles-pasionistas-de-la-santa-cruz-de-huelva/)  Huelva — [CofradiasTv: Andalucía Cofrade](https://cofradiastv.com/asi-son-los-nuevos-angeles-pasionistas-de-la-santa-cruz-de-huelva/)

#### **11.4 Filmografía/discografía:**

- 1. La Caja Cofrade TV. (2021, 1 mayo). *ENTREVISTA al IMAGINERO Juan Bautista Jiménez* [Vídeo]. YouTube. https://www.youtube.com/watch?v=8o3biOzdeyw
- 2. Canal RTV Los Palacios. (2021, 2 marzo). *Noticia Visita al taller de carpintería religiosa del artesano Enrique Gonzálvez* [Vídeo]. YouTube. https://www.youtube.com/watch?v=BszUoVsuA3g
- 3. Escuela de Arte de Sevilla. (2023, 23 marzo). *II Jornadas de Imaginería - Escuela de Arte de Sevilla - José Miguel Sánchez* [Vídeo]. YouTube. https://www.youtube.com/watch?v=ZJZMOkTrUZM